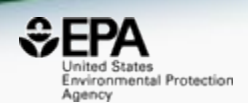

# US-EPA CompTox chemicals dashboard: A web-based data integration hub for environmental chemistry data

*Antony Williams, Chris Grulke, Richard Judson, John Wambaugh, Jeremy Dunne and Jeff Edwards*

*National Center for Computational Toxicology, U.S. Environmental Protection Agency, RTP, NC*

*The views expressed in this presentation are those of the author and do not necessarily reflect the views or policies of the U.S. EPA*

*Spring 2019 ACS Spring Meeting, Orlando*

### Abstract

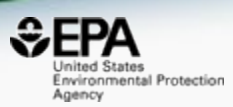

• The US EPA's CompTox Chemistry Dashboard provides access to various types of data associated with ~760,000 chemical substances. These data include experimental and predicted property data, high-throughput screening assay data and hazard and environmental exposure data. With millions of individual data points and annotations associated with hundreds of thousands of chemicals, data quality is a priority. With tens of thousands of individual users per month browsing the data on the dashboard, the ability of users to provide feedback has allowed us to identify, confirm and address issues in the data. This has required the implementation of novel approaches for data feedback via the user interface that include general feedback on the dashboard and down to individual data points contained in a table. We are presently investigating ways to garner feedback on our ToxCast bioassay data to facilitate the curation of tens of thousands of data points. This presentation will provide an overview of our existing capabilities in the CompTox Chemistry Dashboard for gathering crowdsourced data from the user base and its impact on assisting in the curation of data.

# National Center for Computational Toxicology

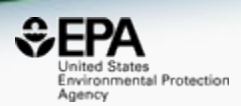

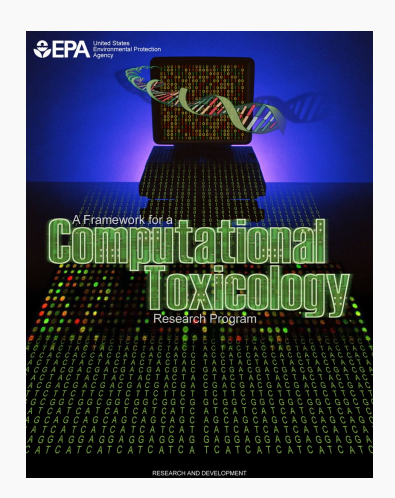

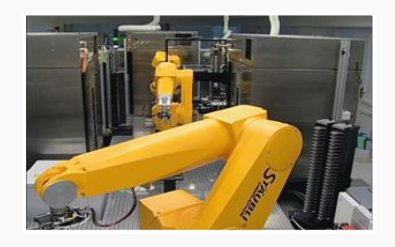

- National Center for Computational Toxicology established in 2005 to integrate:
	- High-throughput and high-content technologies
	- Modern molecular biology
	- Data mining and statistical modeling
	- Computational biology and chemistry
- Researching computational approaches to quickly evaluate the safety of chemicals for potential risk.
- Outputs: a lot of data, models, algorithms and software applications

# Early Dashboard Applications

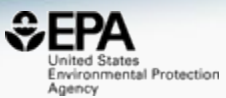

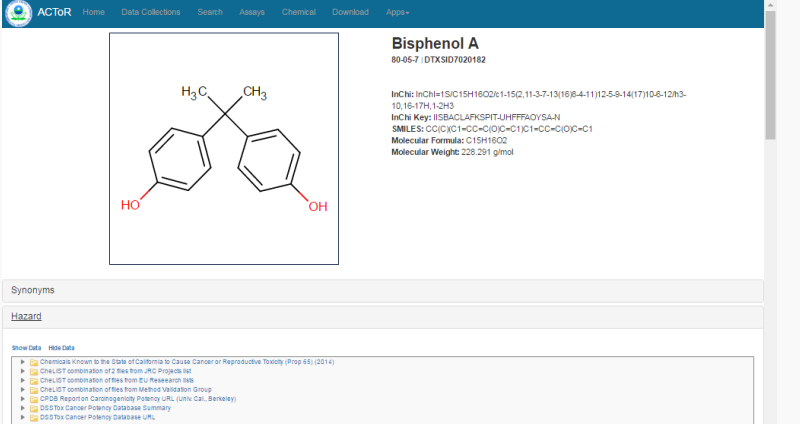

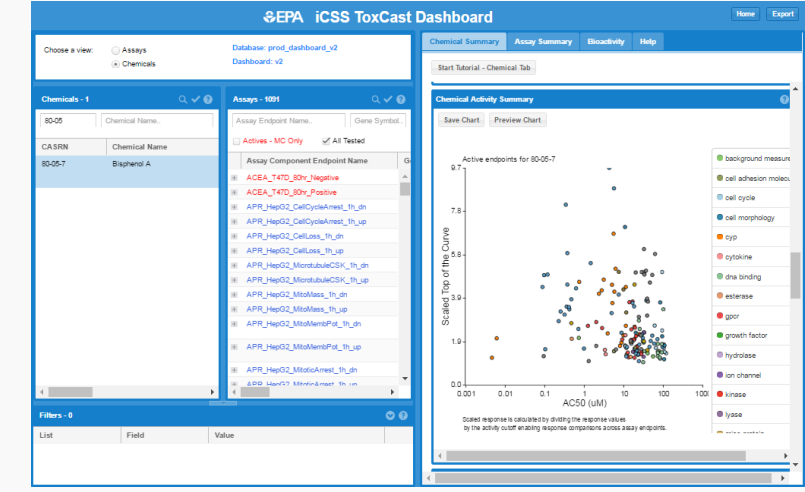

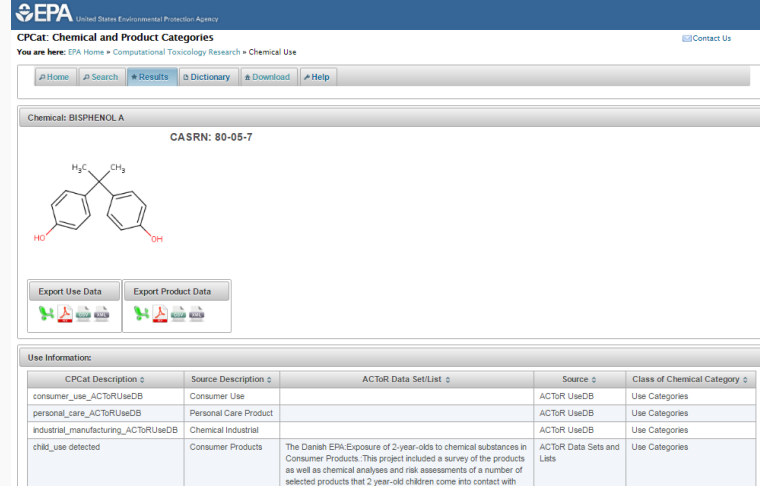

**STOY NOTR Extrages Receptor Database** 

DSSTox NTP BSI Gene Tox Index Fa Deslox NTP Belisene lox maex<br>Fa DésTox NTP Bel Chronie / Cancer Study Index<br>Fa DésTox NTP Bel DevTox Study Index<br>Fa DésTox NTP Bel URL **DESTRATIVE STATE**<br>The DSSTox IRIS Study Summaries<br>To DSSTox IRIS URLs

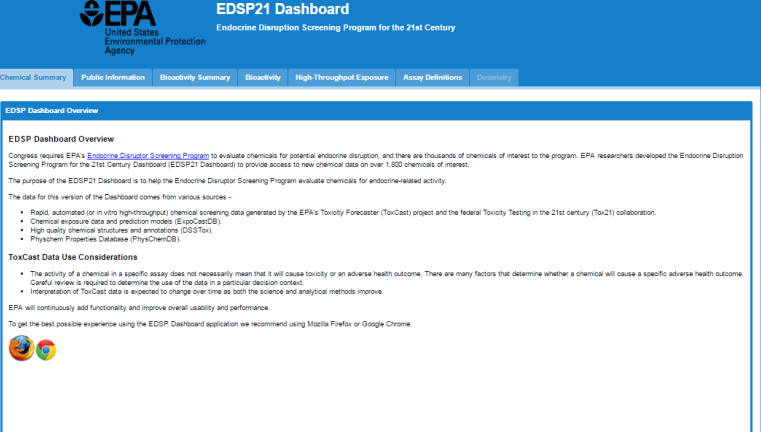

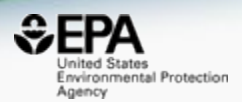

- A publicly accessible website delivering access:
	- New entry portal for all NCCT dashboards
	- ~**762,000** chemicals with related property data
	- **Searchable by chemical, product use, gene and assay (ToxCast)**
	- Experimental and predicted physicochemical property data
	- **"Bioactivity data" for the ToxCast/Tox21 project**
	- **Generalized Read-Across (GenRA) module**
	- Links to other agency websites and public data resources
	- "Literature" searches for chemicals using public resources
	- "Batch searching" for thousands of chemicals
	- DOWNLOADABLE Open Data for reuse and repurposing

# **CompTox Portal**

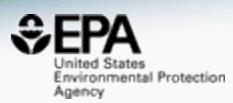

*SEPA* Environmental Protection

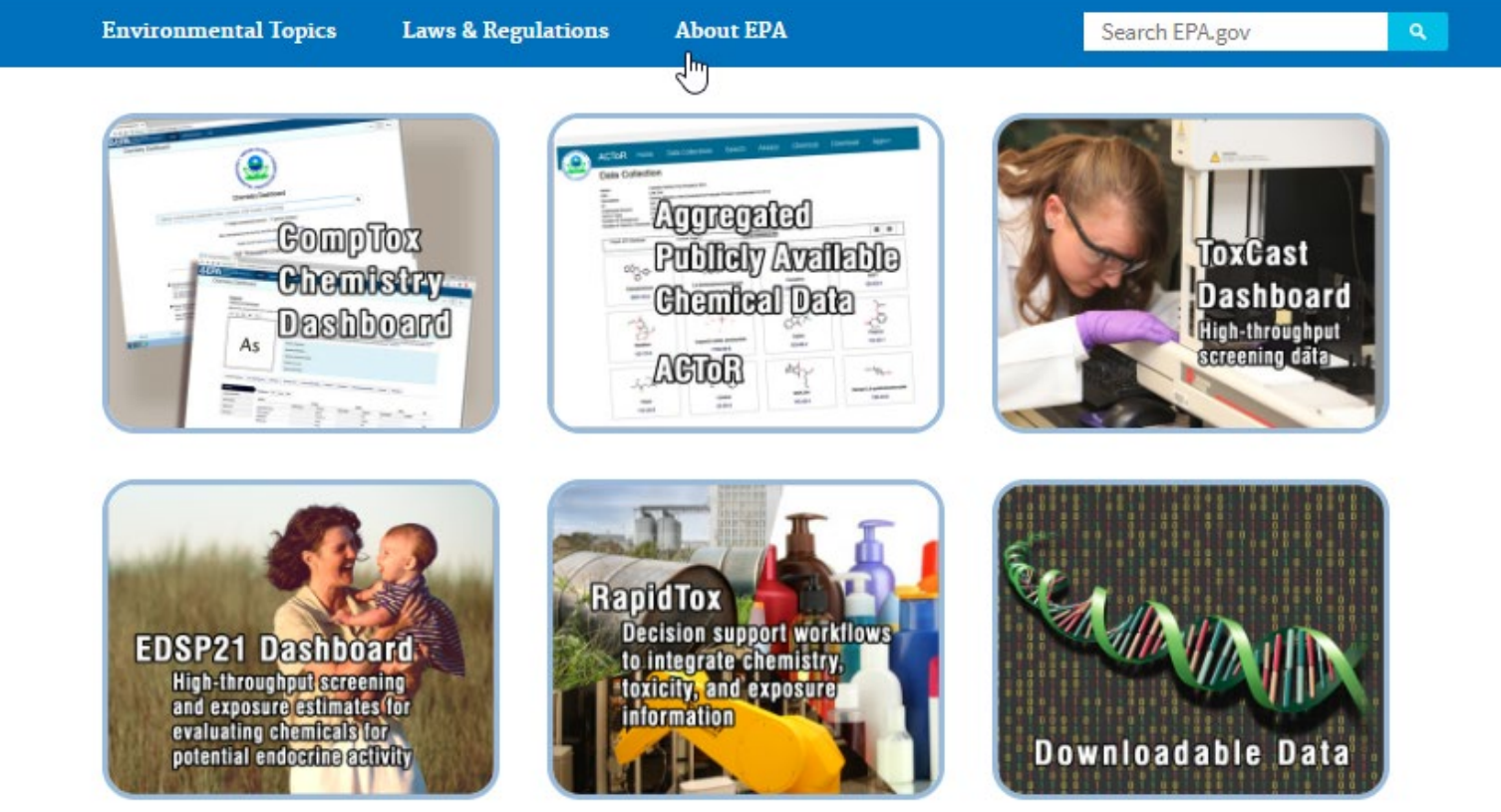

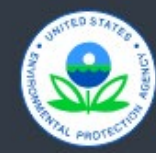

Discover.

**Accessibility EPA Administrator**  Connect.

Data.gov **Inspector General**  Ask.

**Contact Us** Hotlines

#### CompTox Dashboard https://comptox.epa.gov/dashboard

nited States Environmental Protection Agency

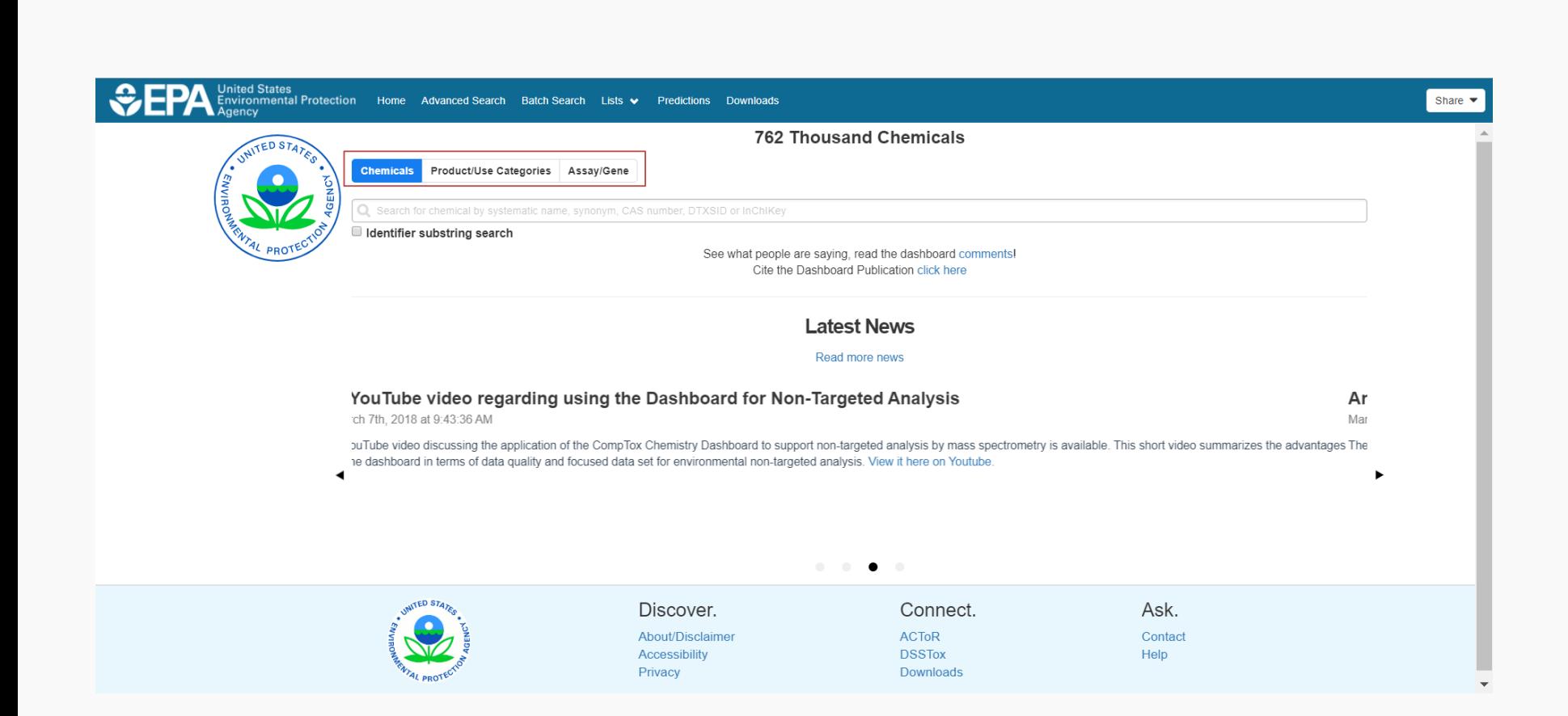

### CompTox Dashboard Chemicals

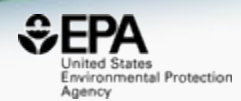

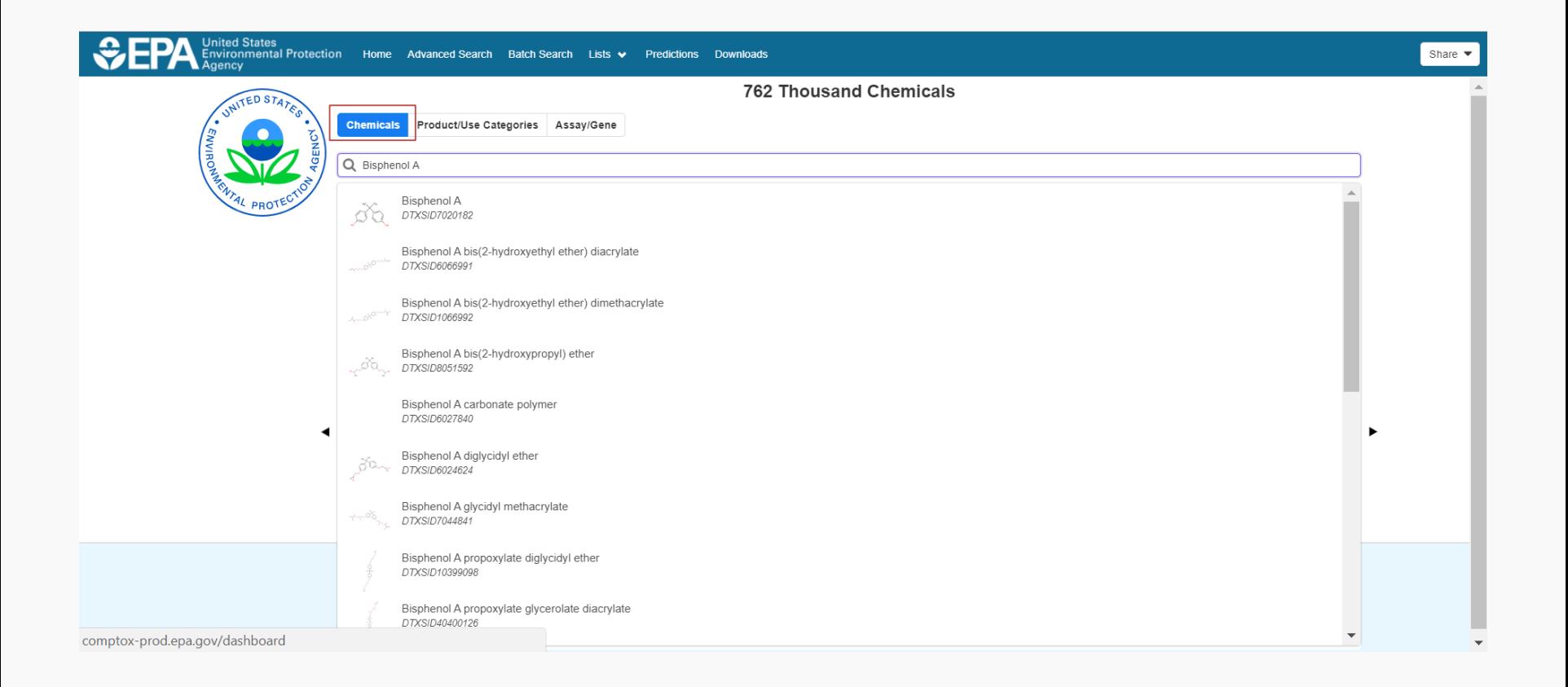

## CompTox Dashboard Products and Use Categories

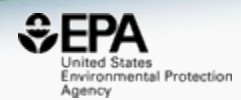

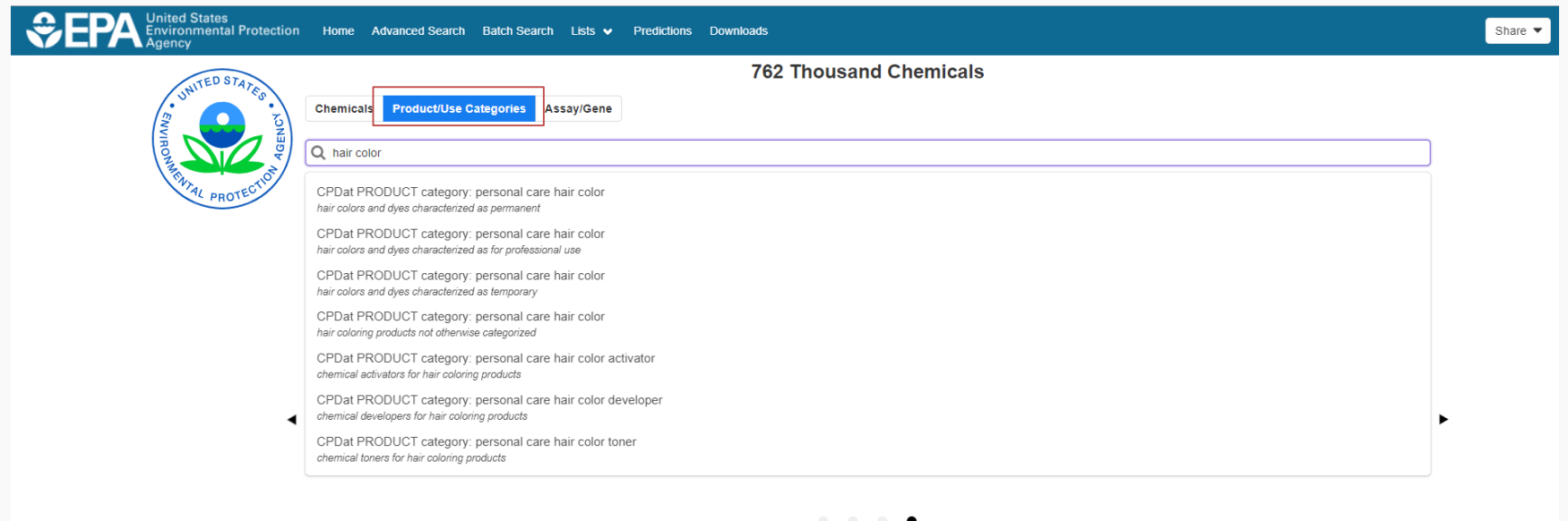

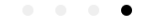

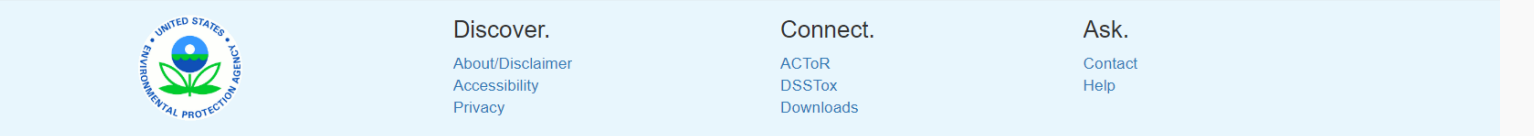

### CompTox Dashboard Assays and Genes

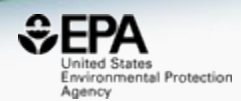

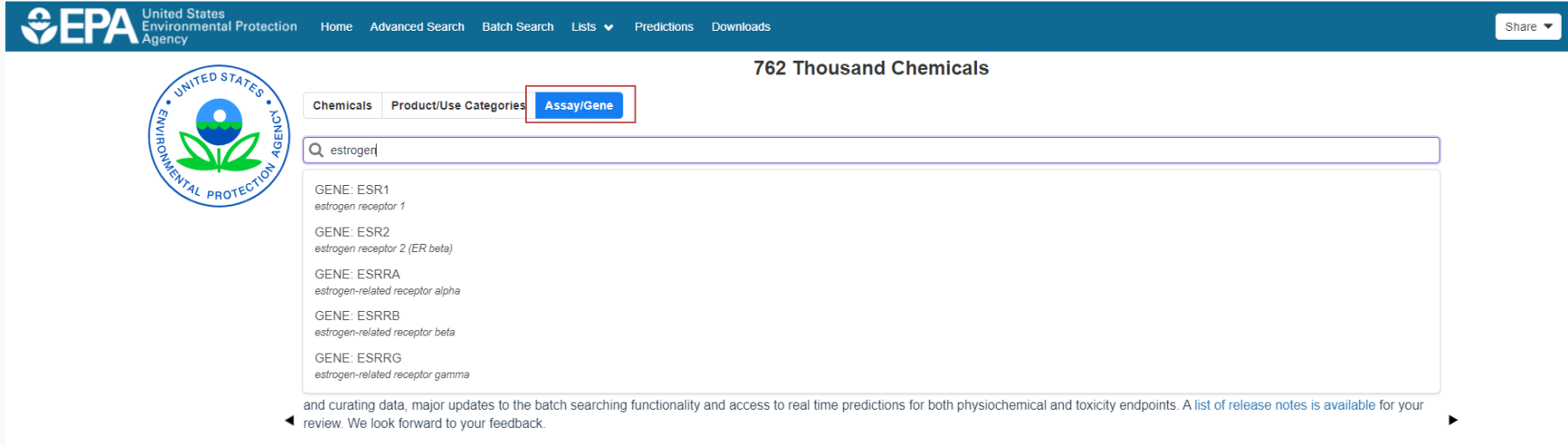

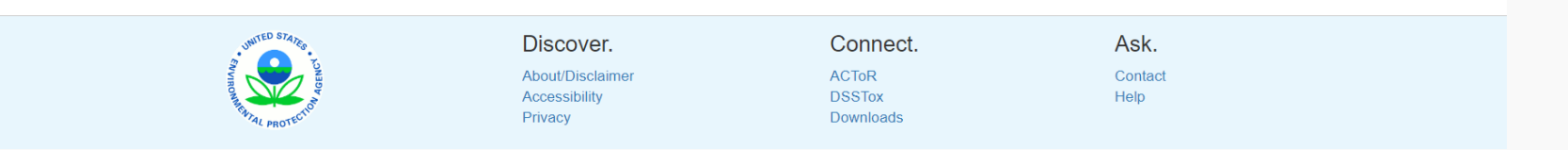

 $\bullet$ 

**9**

# **Detailed Chemical Pages**

**Batch Search** nol A

 $H_3C$ 

#### **DETAILS**

#### **EXECUTIVE SUMMARY**

#### **PROPERTIES**

ENV. FATE/TRANSPORT

#### **HAZARD**

- ADME
- EXPOSURE
- **BIOACTIVITY**

SIMILAR COMPOUNDS

GENRA (BETA)

RELATED SUBSTANCES

SYNONYMS

LITERATURE

**LINKS** 

**COMMENTS** 

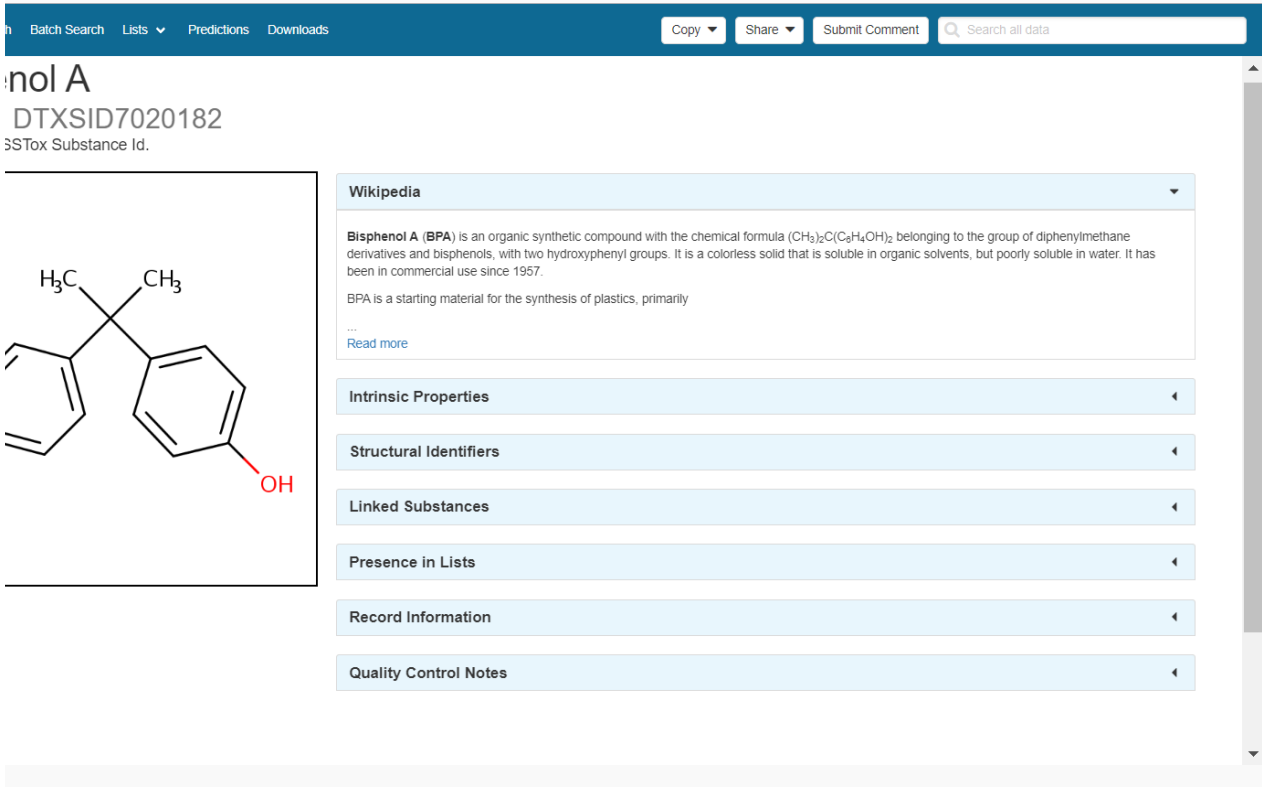

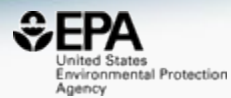

# Physicochemical properties

lm

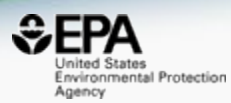

#### Property

#### **Summary**

Summary

LogP: Octanol-Water **Melting Point Boiling Point Water Solubility Vapor Pressure Flash Point Surface Tension Index of Refraction Molar Refractivity** Polarizability Density **Molar Volume Thermal Conductivity** Viscosity Henry's Law LogKoa: Octanol-Air

#### **Summary**

Search query

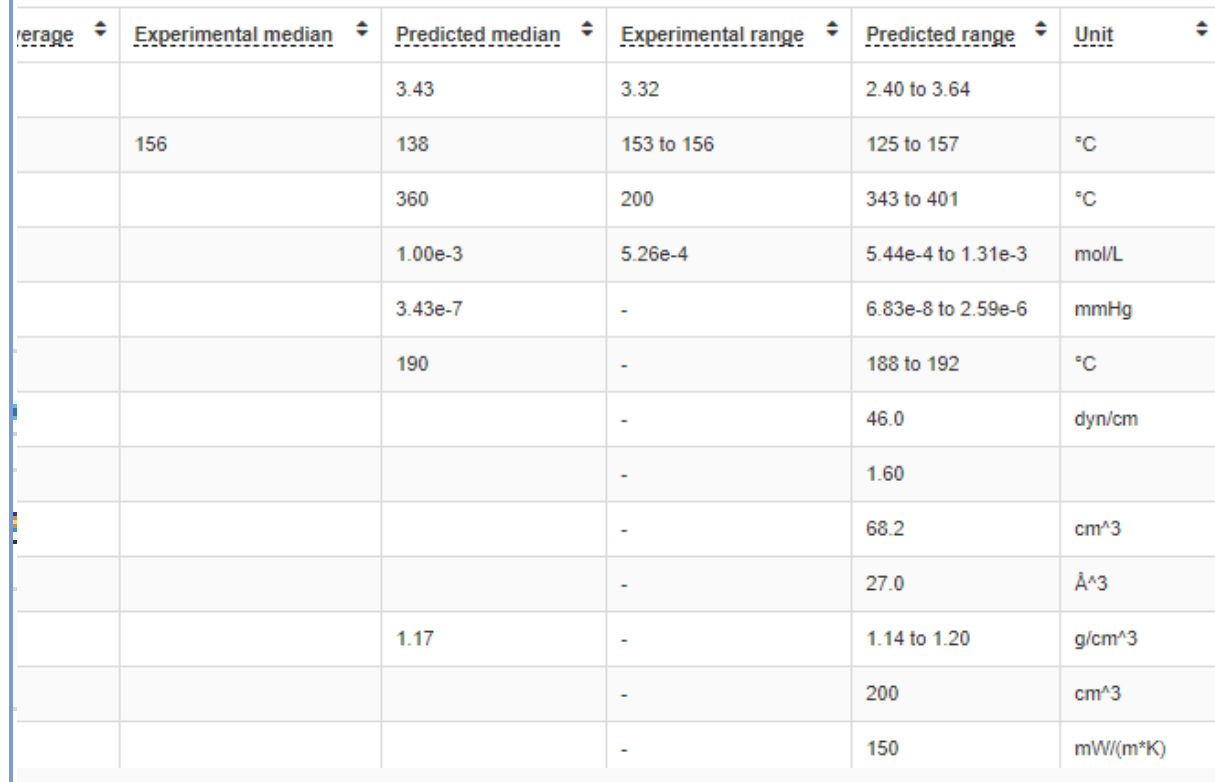

# **OPERA Predicted Properties**

#### An automated curation procedure for addressing chemical errors and inconsistencies in public datasets used in QSAR modelling

K. Mansouri, C. M. Grulke, A. M. Richard, R. S. Judson & A. J. Williams

To cite this article: K. Mansouri, C. M. Grulke, A. M. Richard, R. S. Judson & A. J. Williams (2016) An automate $\gtrsim$ Mansouri et al. J Cheminform (2018) 10:10 datasets use https://doi.org/10.1186/s13321-018-0263-1

DOI: 10.108

To link to th

#### **RESEARCH ARTICLE**

### **OPERA** models for predicting physicochemical properties and environmental fate endpoints

Kamel Mansouri<sup>1,2,3\*</sup><sup>®</sup>, Chris M. Grulke<sup>1</sup>, Richard S. Judson<sup>1</sup> and Antony J. Williams<sup>1</sup>

**O** Journal of Cheminformatics

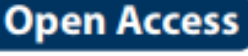

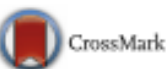

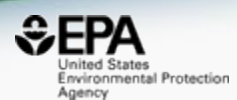

## Detailed OPERA Prediction Reports

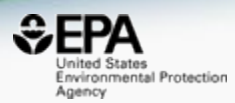

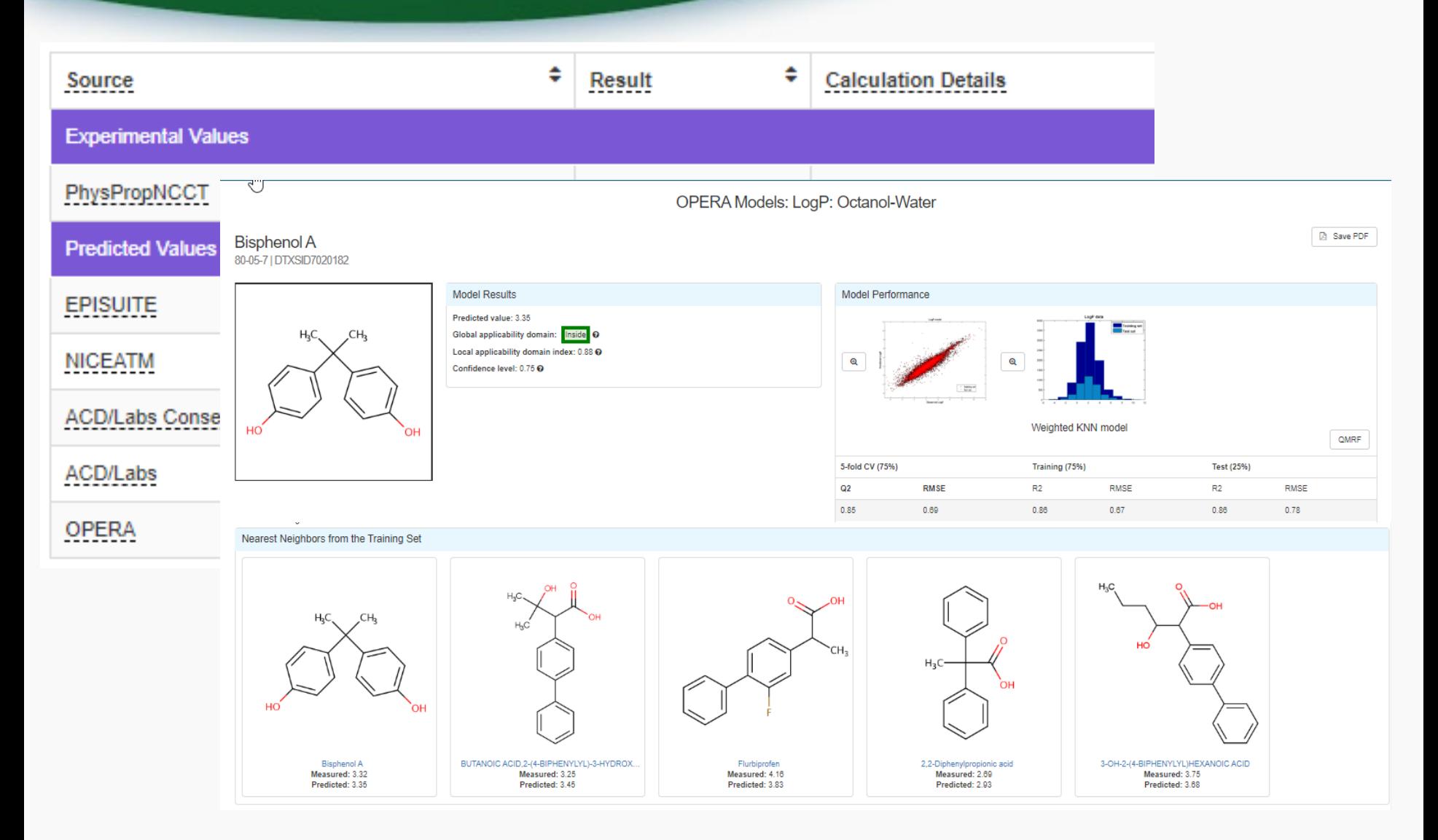

#### Access to Chemical Hazard Data

I

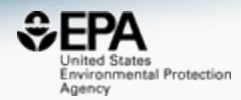

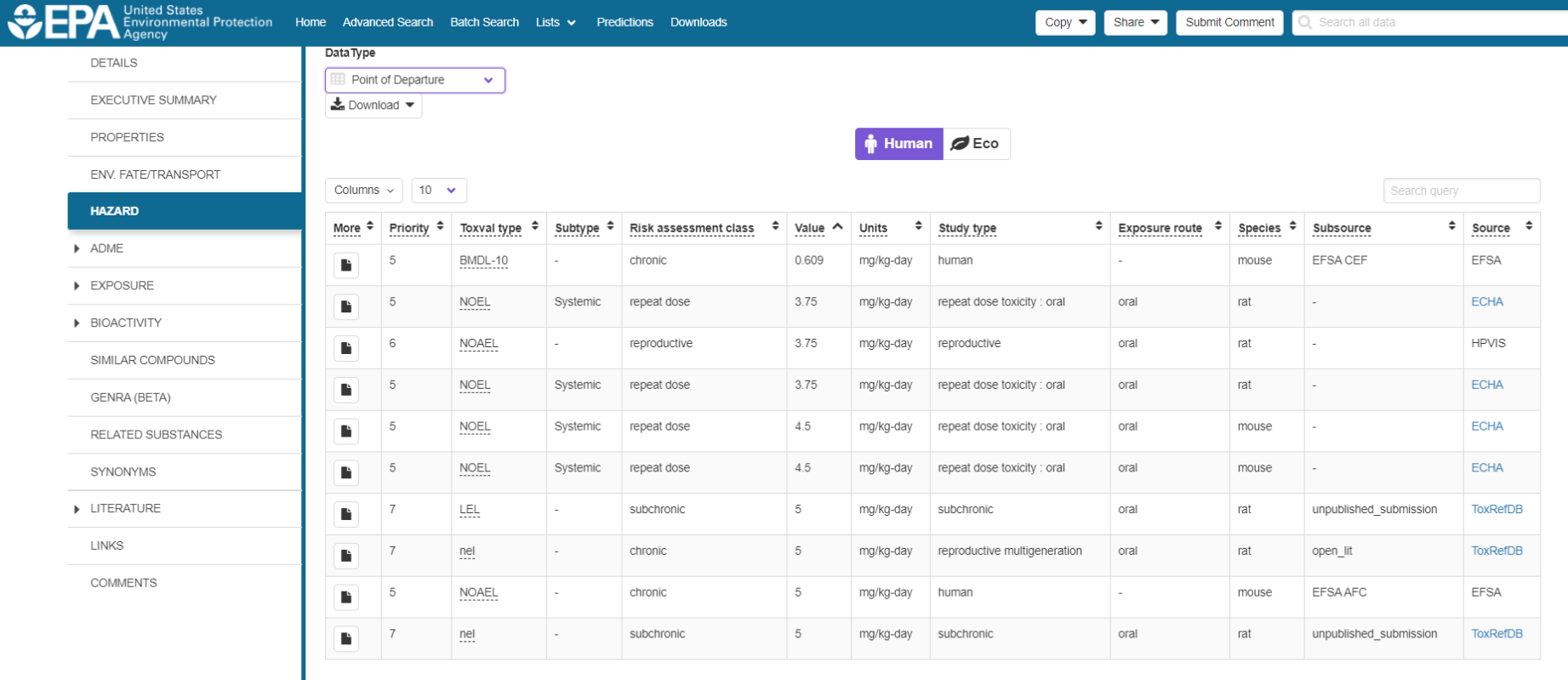

wa a gisia a gisia da

# Hazard Data from "ToxVal\_DB"

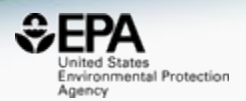

- ToxVal Database contains following data:
	- 30,050 chemicals
	- 772,721 toxicity values
	- 29 sources of data
	- 21,507 sub-sources
	- 4585 journals cited
	- 69,833 literature citations

#### In Vitro Bioassay Screening **ToxCast and Tox21**

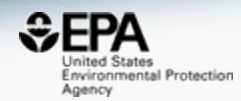

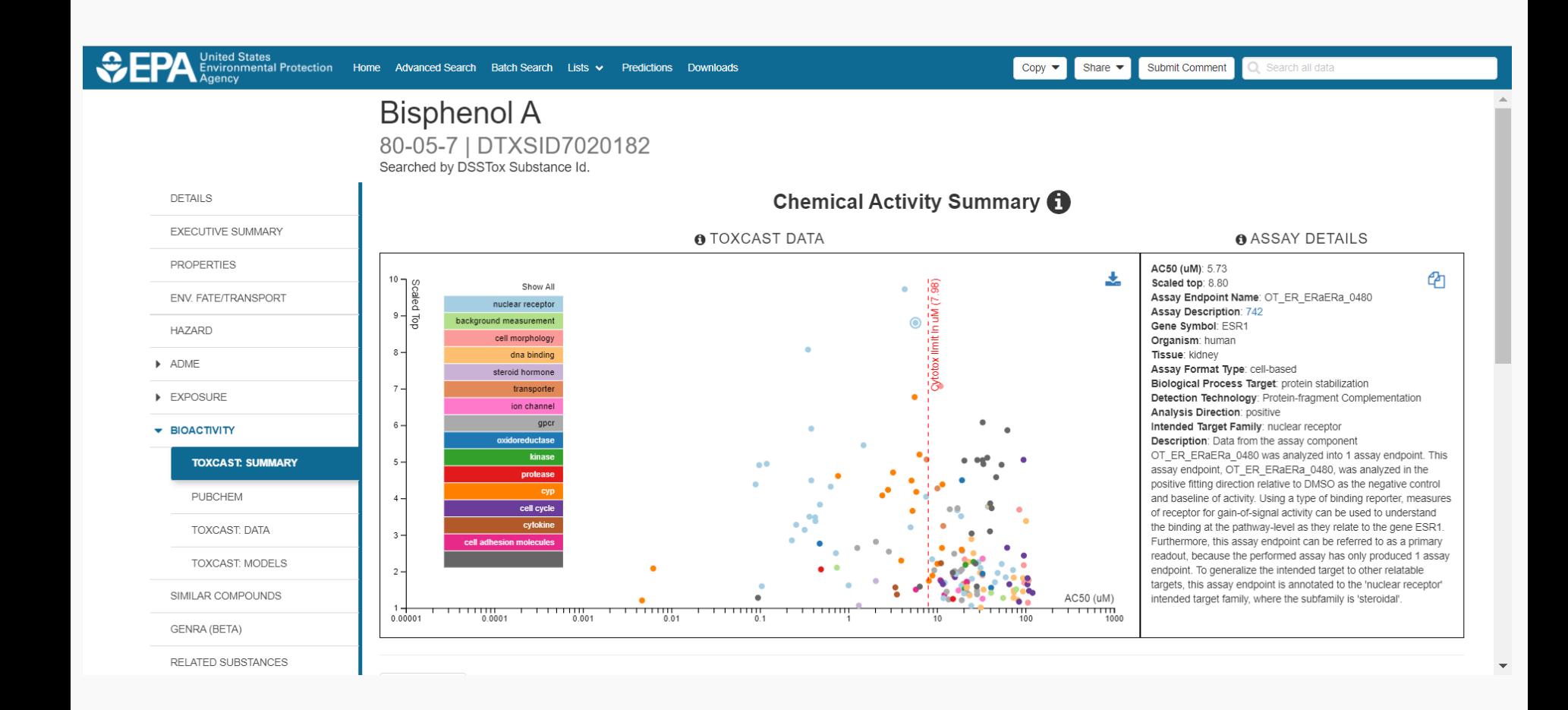

#### In Vitro Bioassay Screening **ToxCast and Tox21**

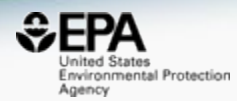

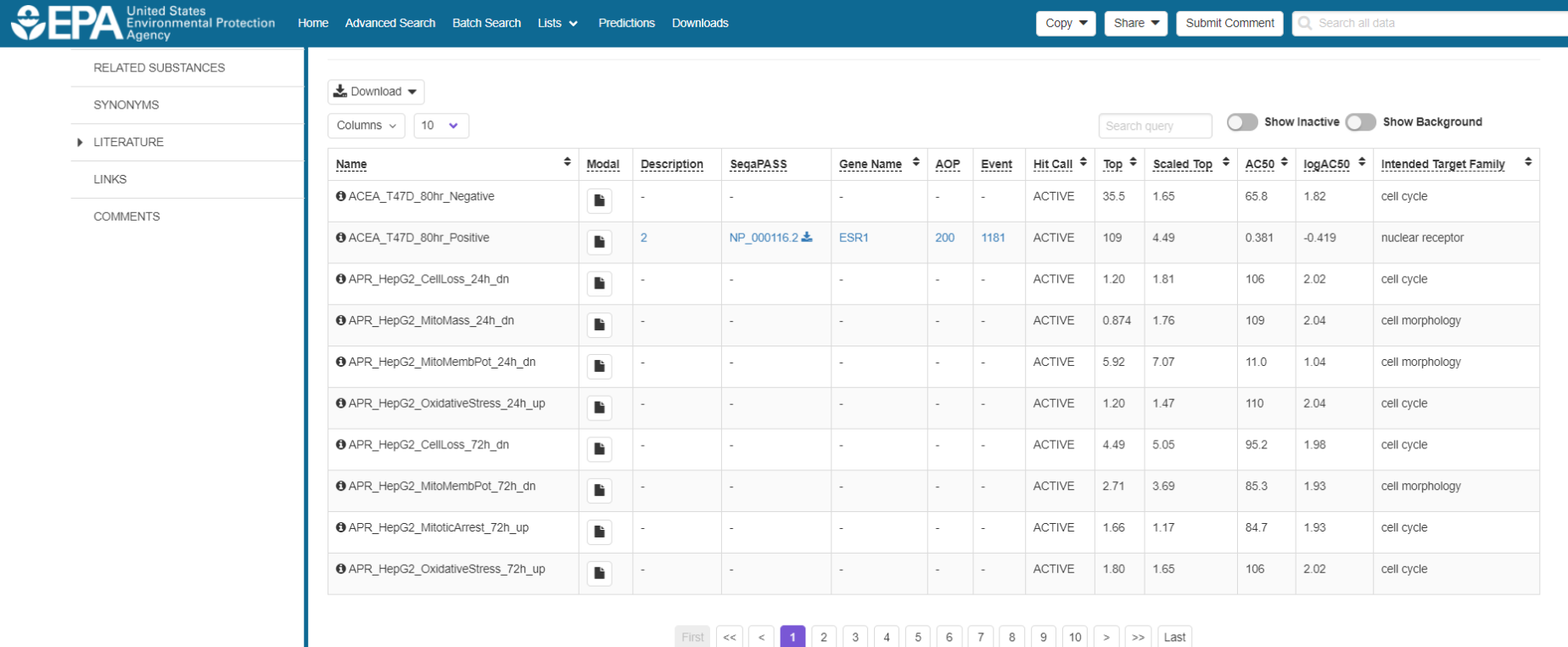

Showing 1 to 10 of 161 records

#### In Vitro Bioassay Screening **ToxCast and Tox21**

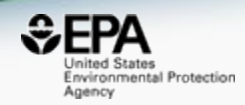

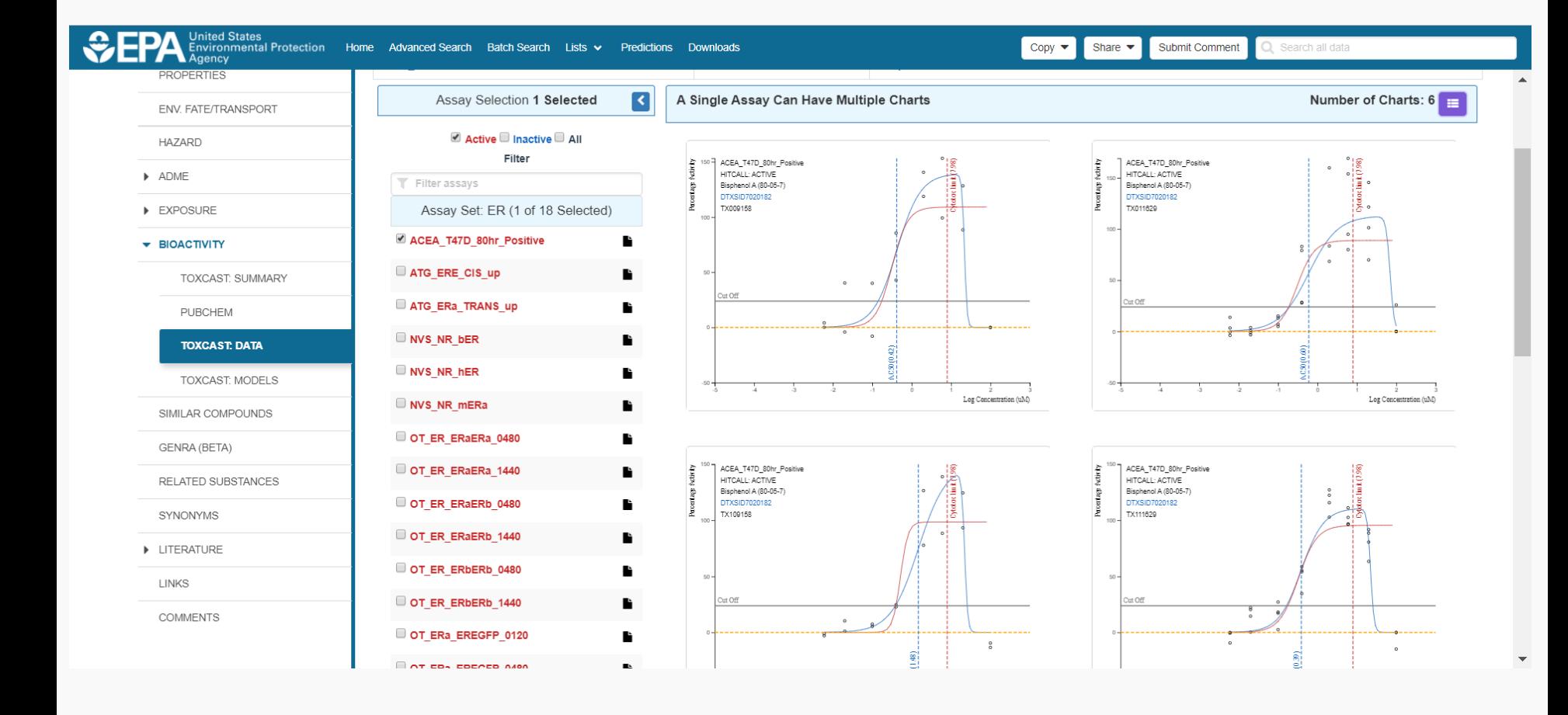

### Sources of Exposure to Chemicals

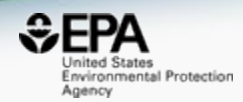

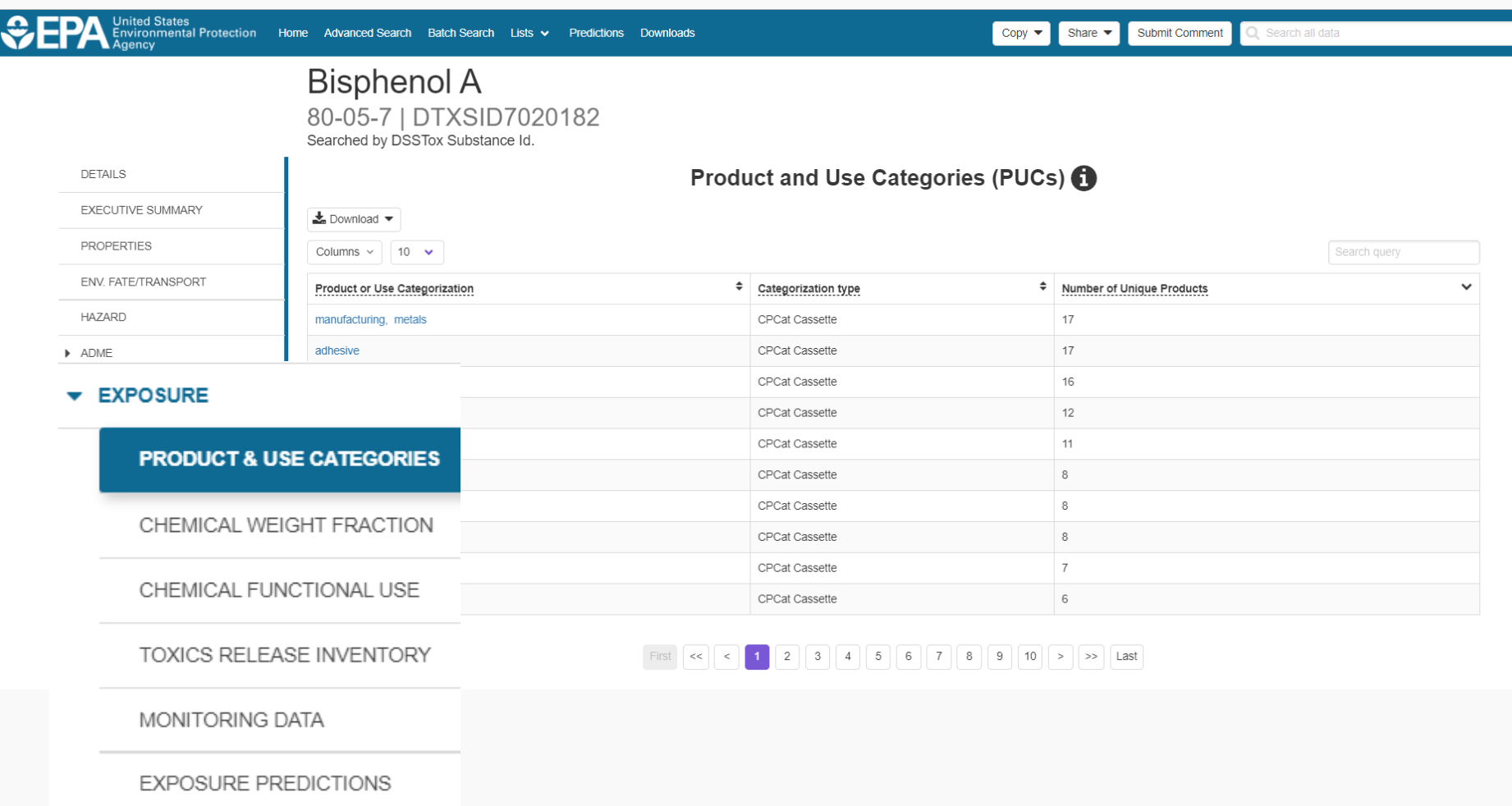

PRODUCTION VOLUME

I

### Sources of Exposure to Chemicals

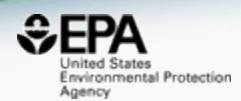

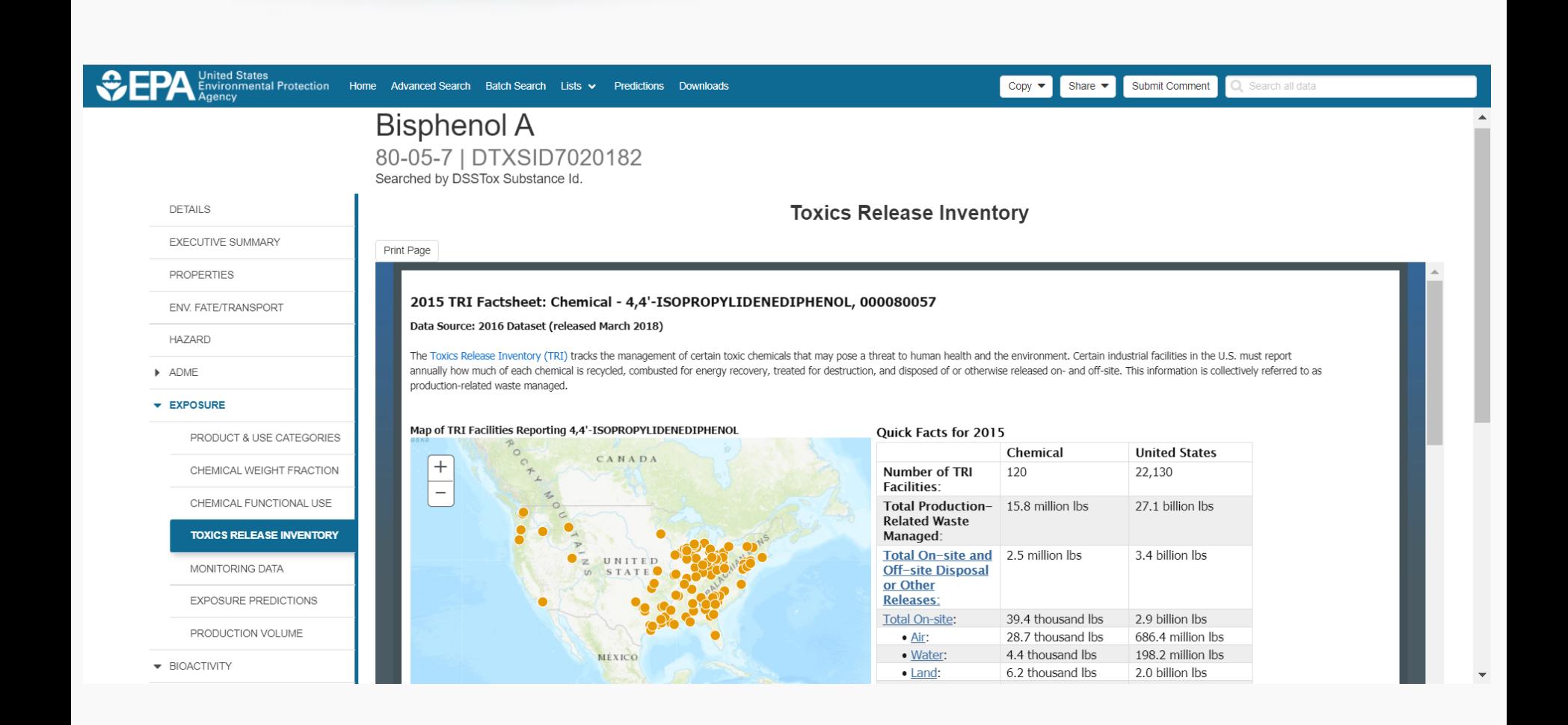

#### Generalized Read-Across (GenRA)

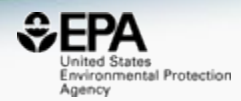

**Bisphenol A**  $\sim$ 80-05-7 | DTXSID7020182 Searched by Expert Validated Synonym **DETAILS EXECUTIVE SUMMARY** Step Two: Data Gap Analysis & Generate Data Matrix **PROPERTIES ENV. FATE/TRANSPORT** Neighbors by: Chem: Morgan Fgrprts  $\mathbf{v}$  Filter by: Invivo data  $\mathbf{v}$  6 Summary Data Gap Analysis  $\mathbf \Theta$ Group: ToxRef w By: Tox Fingerprint v Generate Data Matrix  $\ddot{\mathbf{6}}$ **HAZARD** -Ofen en de la política<br>Si de la política<br>Si de la política  $\blacktriangleright$  ADME **RADICAL BASE** -Ya g top.<br>Br **CAMBRIDGE** 4-(2-Methybuta.  $\triangleright$  EXPOSURE 4-(1,1,3,3-Tetra. Bisphenol A 23 821 CHR: Abdominal Cavity **+ BIOACTIVITY** -0-0 4-(2-Methylbutan-2-yi)ph. 714 -40-CHR:Adrenal Gland **TOXCAST: SUMMARY** Ethylparaber 4-(1,1,3,3-Tetramethylbu... 15 726 CHR:Artery (General Diethylstilbestrol PUBCHEM Diethylstilbestrol 38 726 CHR:Auditory Startle Re... ρŔ Methylparaben 714 TOXCAST: DATA CHR:Bile duct Bisphenol A tert-Butylhydroquinone  $12$ 714 CHR:Blood **TOXCAST: MODELS** 4-(4-Hydroxyph. Methylparaben 714 Acetaminophen  $\mathbf{A}$ CHR:Blood vesse SIMILAR COMPOUNDS 4-Nitrophenol 15 706 95 CHR:Body Weight **GENRA (BETA)** 714 Phenol CHR:Bone Pheno RELATED SUBSTANCES tert-Butylhydrog. 4-(4-Hydroxyphenyl)but..  $14$  $\mathbf 0$ 16 85 CHR:Bone Marroy ΩY Ethylparaben 48 CHR:Brain 714 SYNONYMS 4-Nitrophenol # of Analogs | 10 Acetaminophen **Next** CHR:Bronch **LITERATURE Run Read-Across** Filter: GenRA **v** Min+1 Min-1 Similarity Weight: Download: Filetype  $\mathbf{0}$  $\boldsymbol{\mathrm{v}}$  $\Omega$  $\overline{\mathbf{v}}$  $\overline{\mathbf{v}}$ LINKS 1.00 ⓒ  $0.48\sqrt{ }$  $0.28 \sqrt$  $0.25\sqrt{ }$  $0.45\sqrt{ }$  $0.29\sqrt{}$  $0.28\sqrt{ }$  $0.28\sqrt$  $0.26\sqrt{ }$  $0.28\sqrt$  $0.26\sqrt{ }$ **COMMENTS**  $-0f + Ya - 010 - 01$ 7 36  $\left\langle \bigtriangledown\right\rangle =\left\langle \bigtriangledown\right\rangle$  $v_{\gamma \to \alpha}$ ΩŸ Bisphenol A 4-(2-Methylbut... 4-(1,1,3,3-Tetra... Diethylstibestrol Methylparaben tert-Butylhydro... Acetaminophen 4-Nitrophenol Phenol 4-(4-Hydroxyph... Ethylparaben CHR:Abdominal Cavity CHR:Adrenal Gland CHR:Artery (General) CHR:Auditory Startle Re... CHR:Bile duct CHR:Blood CHR:Blood vessel CHR:Body Weight CHR:Bone

# Identifiers to Support Searches

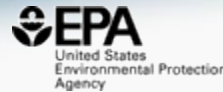

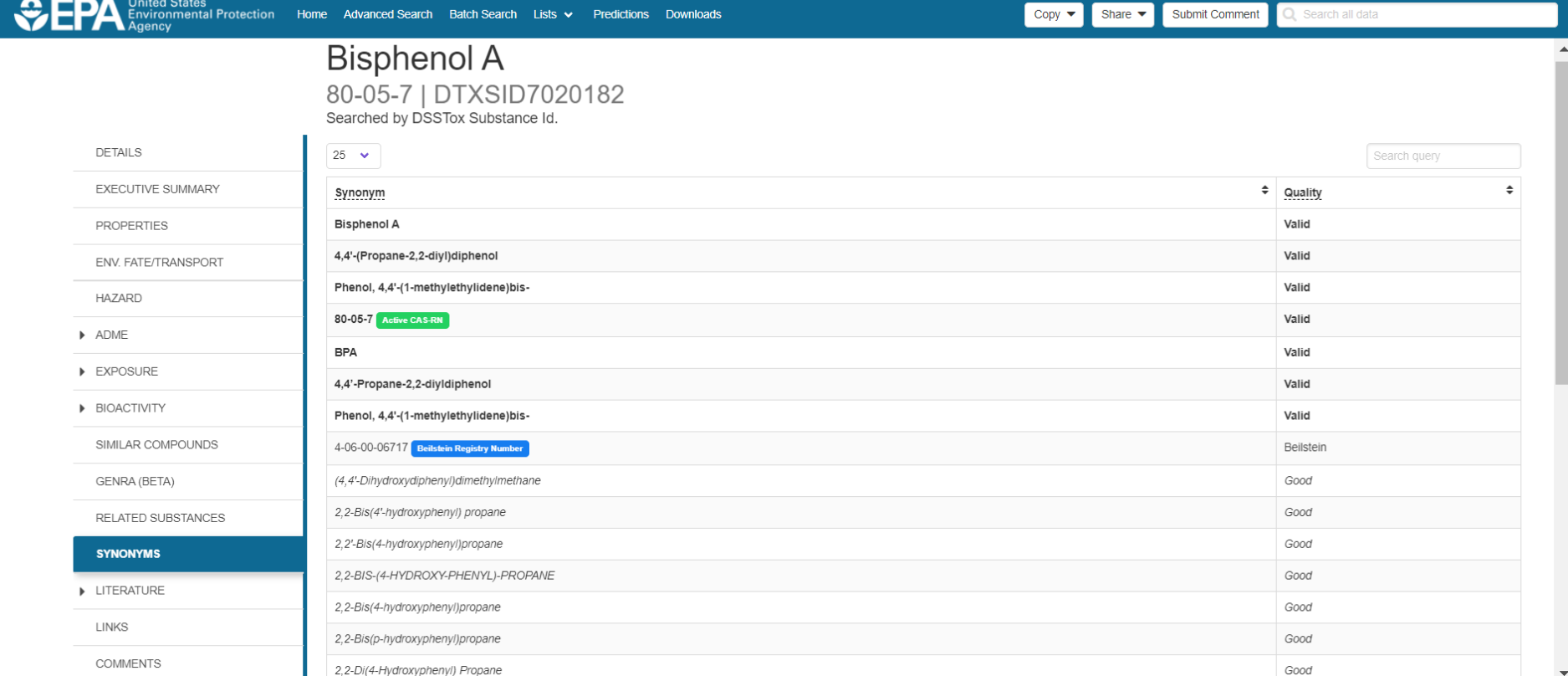

**22**

## Literature Searches and Links

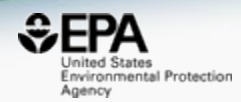

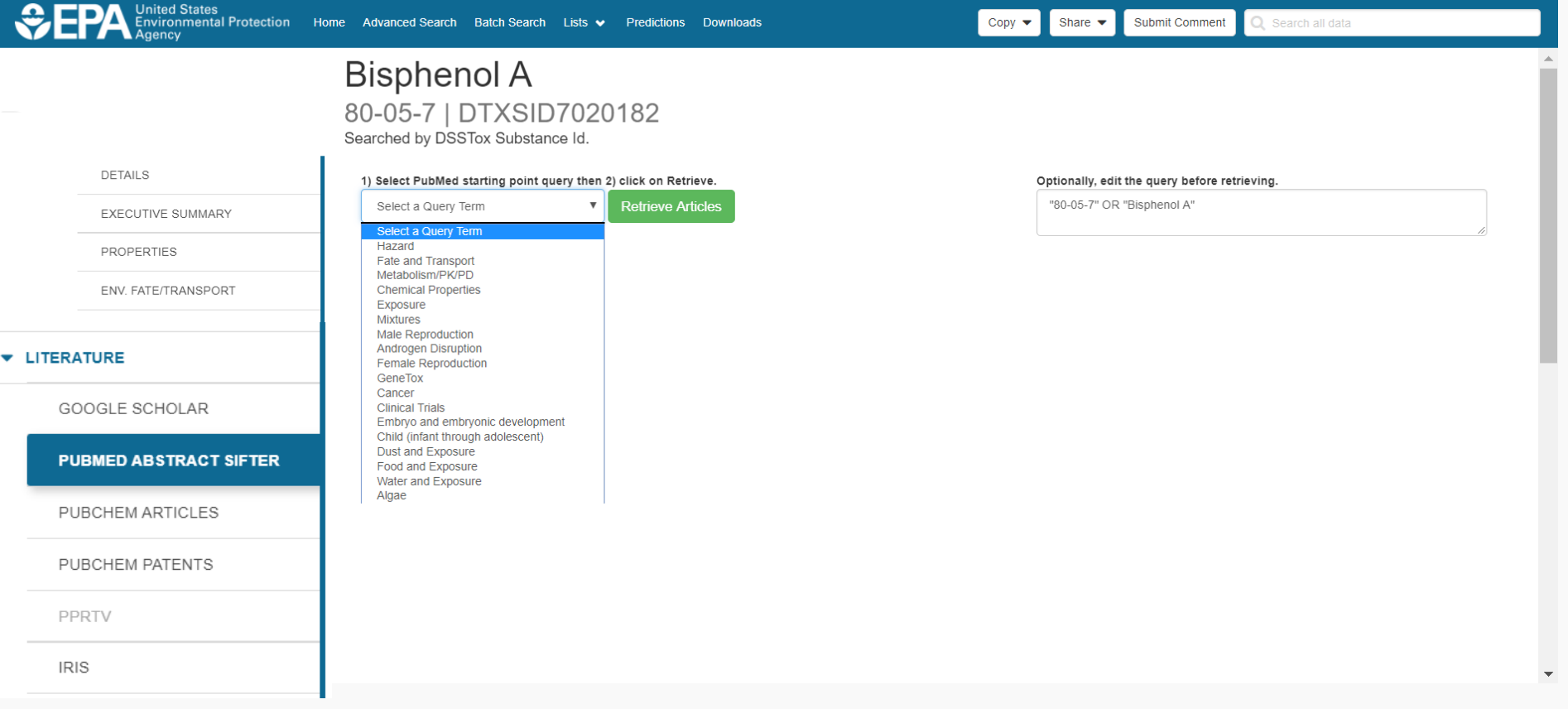

### **Abstract Sifter - PubMed Integration**

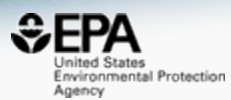

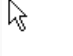

#### **Bisphenol A**

Hazard

80-05-7 | DTXSID7020182

To find articles quickly, enter terms to sift abstracts.

Searched by DSSTox Substance Id.

**DETAILS** 

EXECUTIVE SUMMARY

**PROPERTIES** 

ENV. FATE/TRANSPORT

**HAZARD**  $\blacktriangleright$  ADME

EXPOSURE

**BIOACTIVITY** 

GENRA (BETA)

SIMILAR COMPO

RELATED SUBST/

**SYNONYMS** 

#### **v** LITERATURE

GOOGLE SCH

**PUBMED ABST** 

PUBCHEM ARTICLES

**PUBCHEM PATENTS** 

1) Select PubMed starting point query then 2) click on Retrieve. **Retrieve Articles**  $\mathbf{v}$ 

118 of 118 articles loaded...

#### Optionally, edit the query before retrieving.

("80-05-7" OR "Bisphenol A") AND (NOAEL or NOEL OR LOEL or Rfd OR "reference dose" OR "reference concentration" OR "adverse effect level"[tiab] OR "cancer slope factor'[tiab])

> Download Sifter for Exce Download / Send to...  $\mathbf{v}$

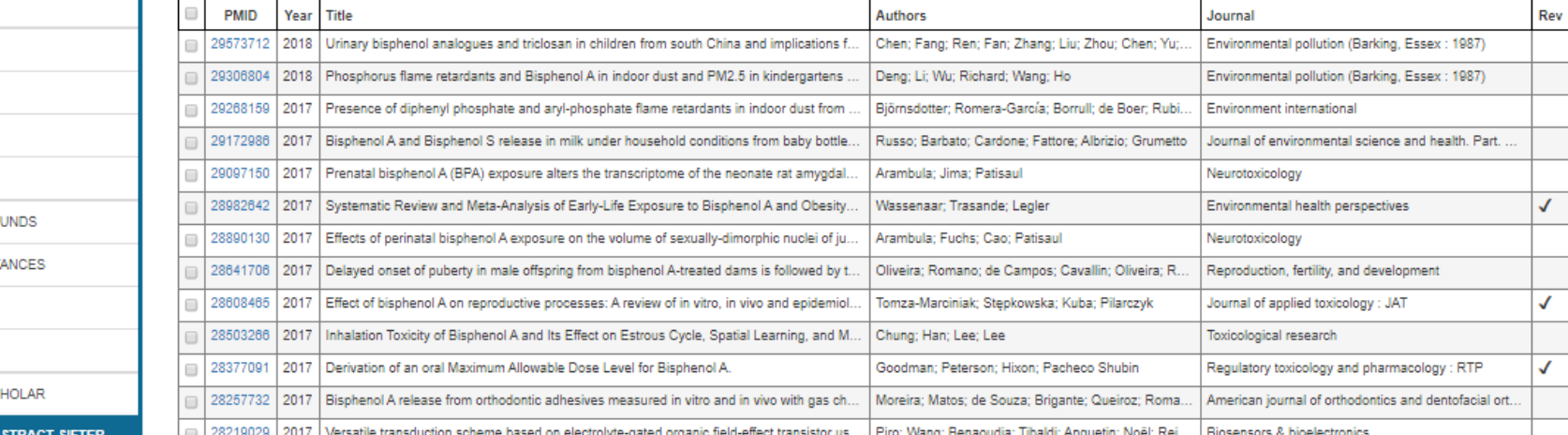

24

 $\overline{\mathbf v}$ 

# Abstract Sifter for Excel

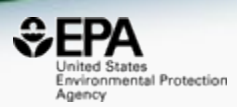

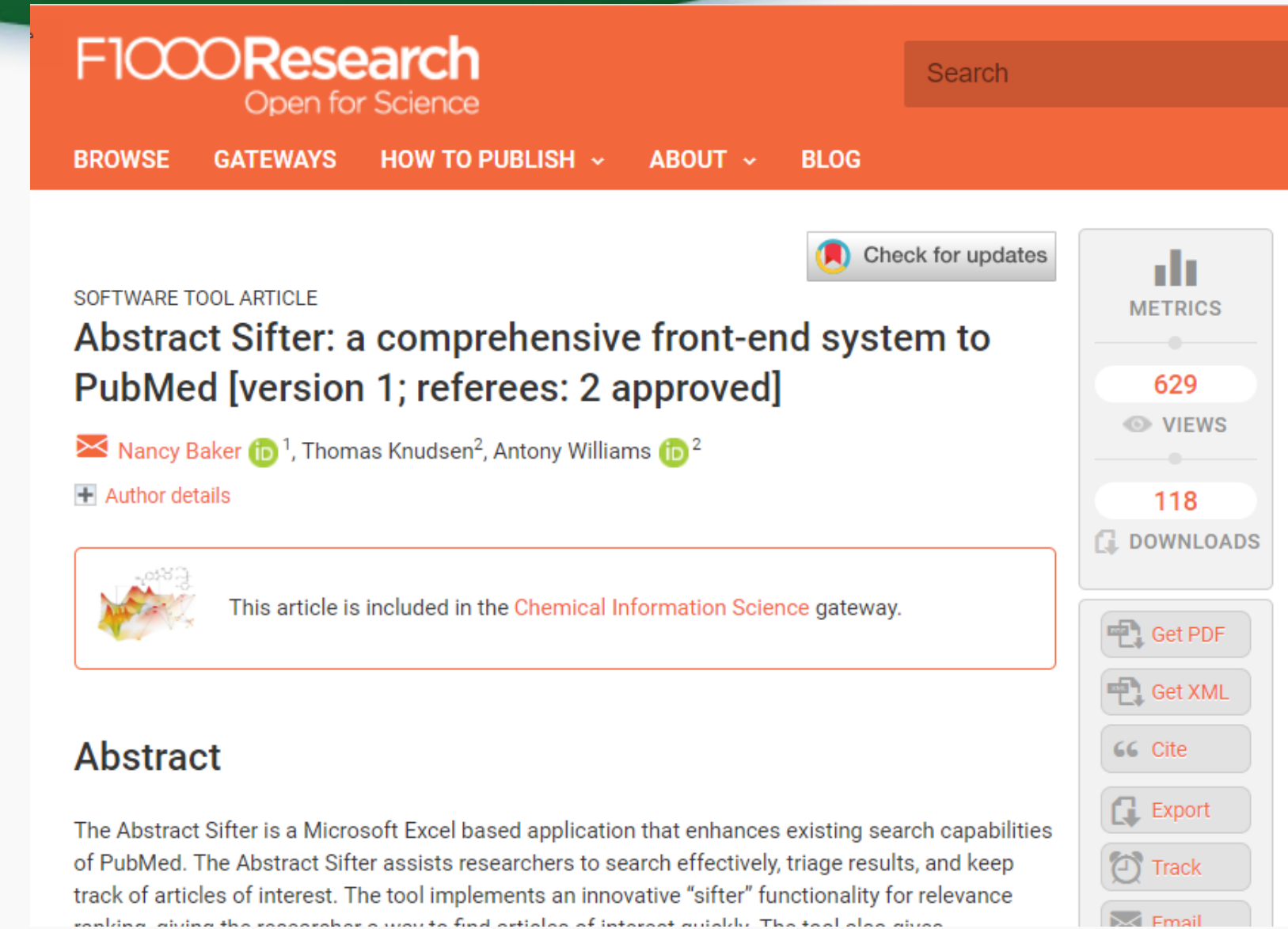

## External Links to ~80 websites

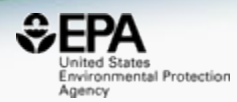

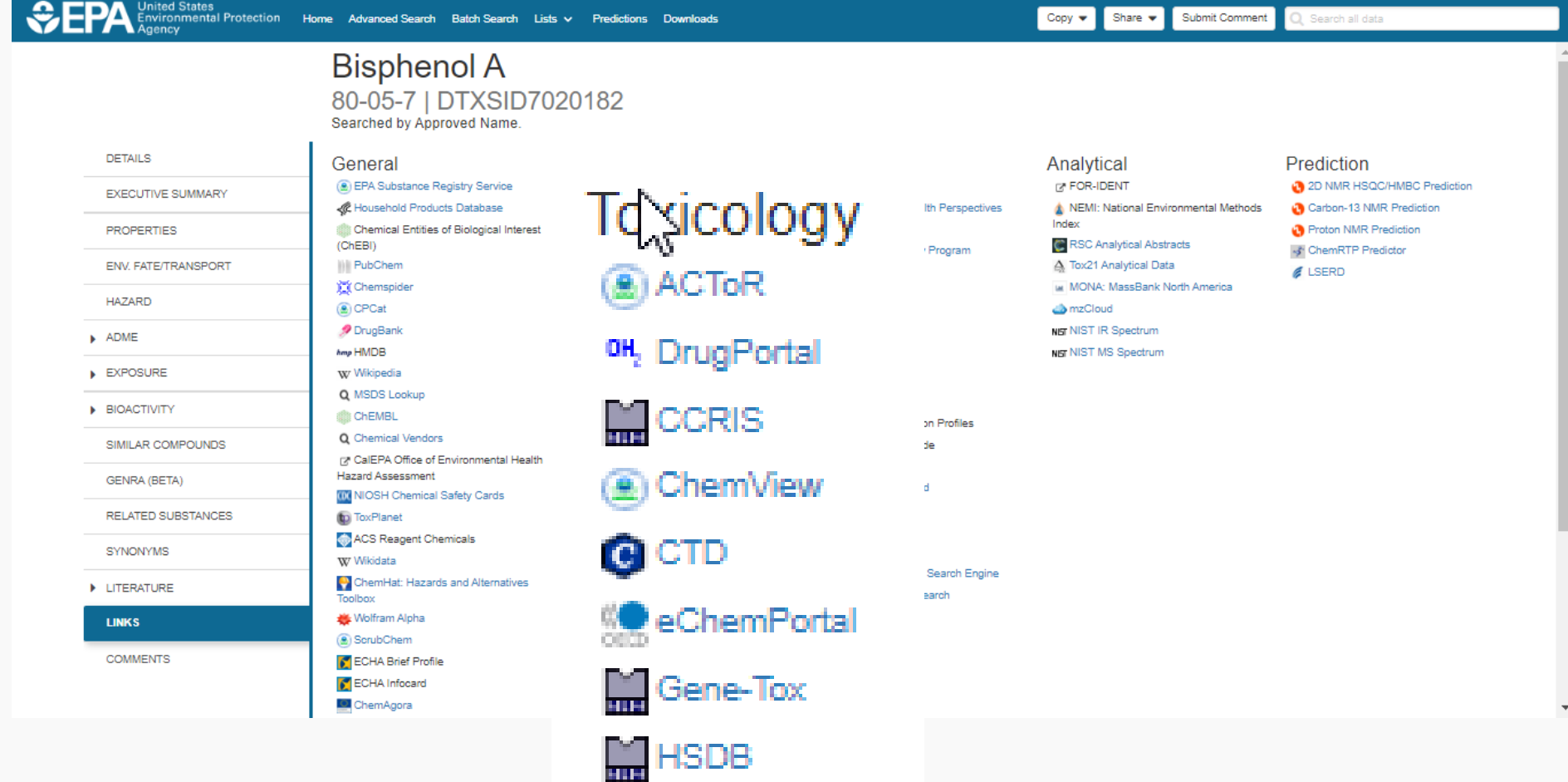

# Integrated Linkouts

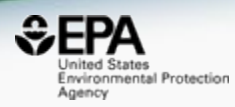

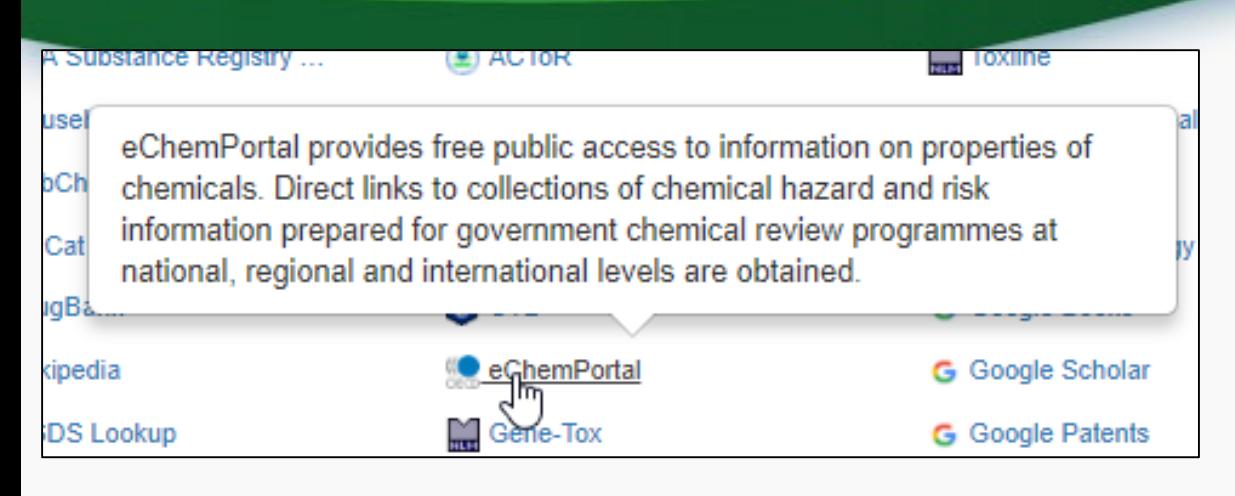

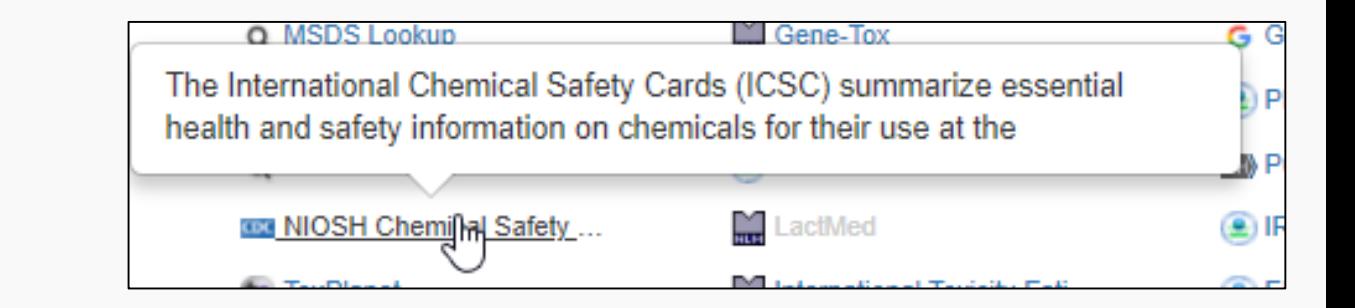

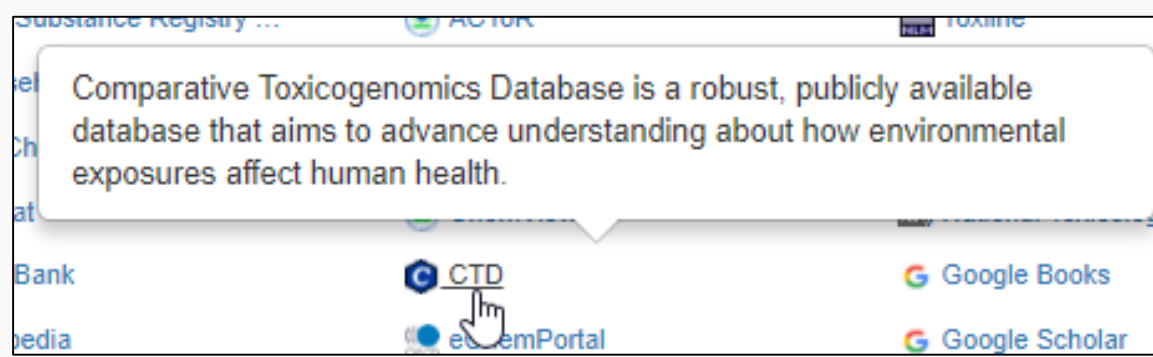

#### Integrated Linkouts Comparative Toxicogenomics DB

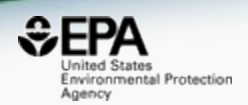

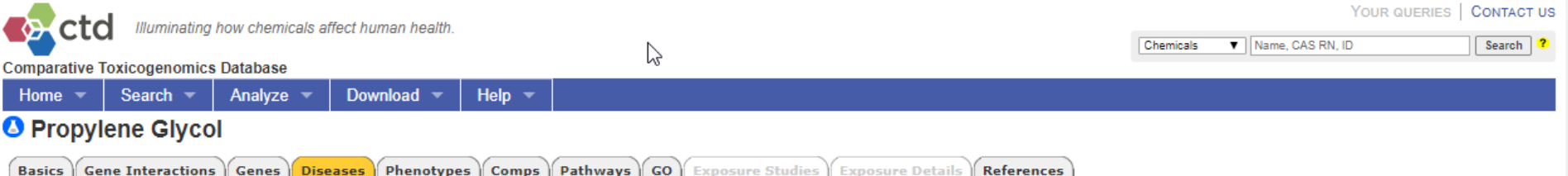

These diseases are associated with Propylene Glycol or its descendants. Each association is curated (M marker/mechanism and/or I therapeutic) and/or inferred (via a curated gene interaction).

#### Disease categories [Show chart]

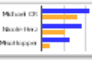

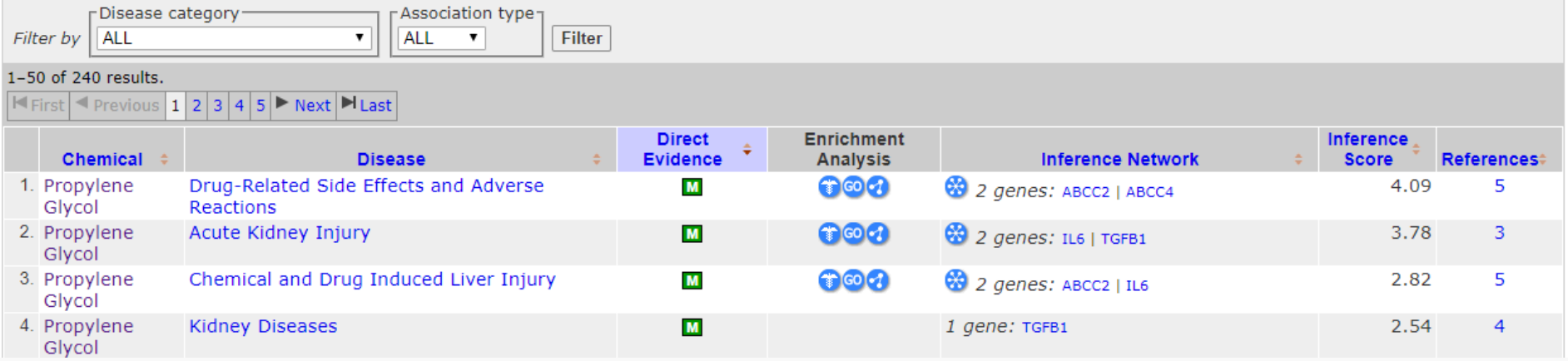

# Not just chemical "structures"

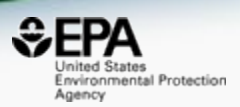

- Chemicals in commerce, of interest to the EPA, are not all easily represented by structures
- Different chemical substances supported
	- Chemical structures
	- "UVCB chemicals" Unknown or Variable Composition, Complex Reaction Products and Biological Materials
	- Metabolites and transformation products
	- Homologous series as Markush Structures
	- Curated classes of chemicals

# UVCB Chemicals

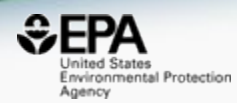

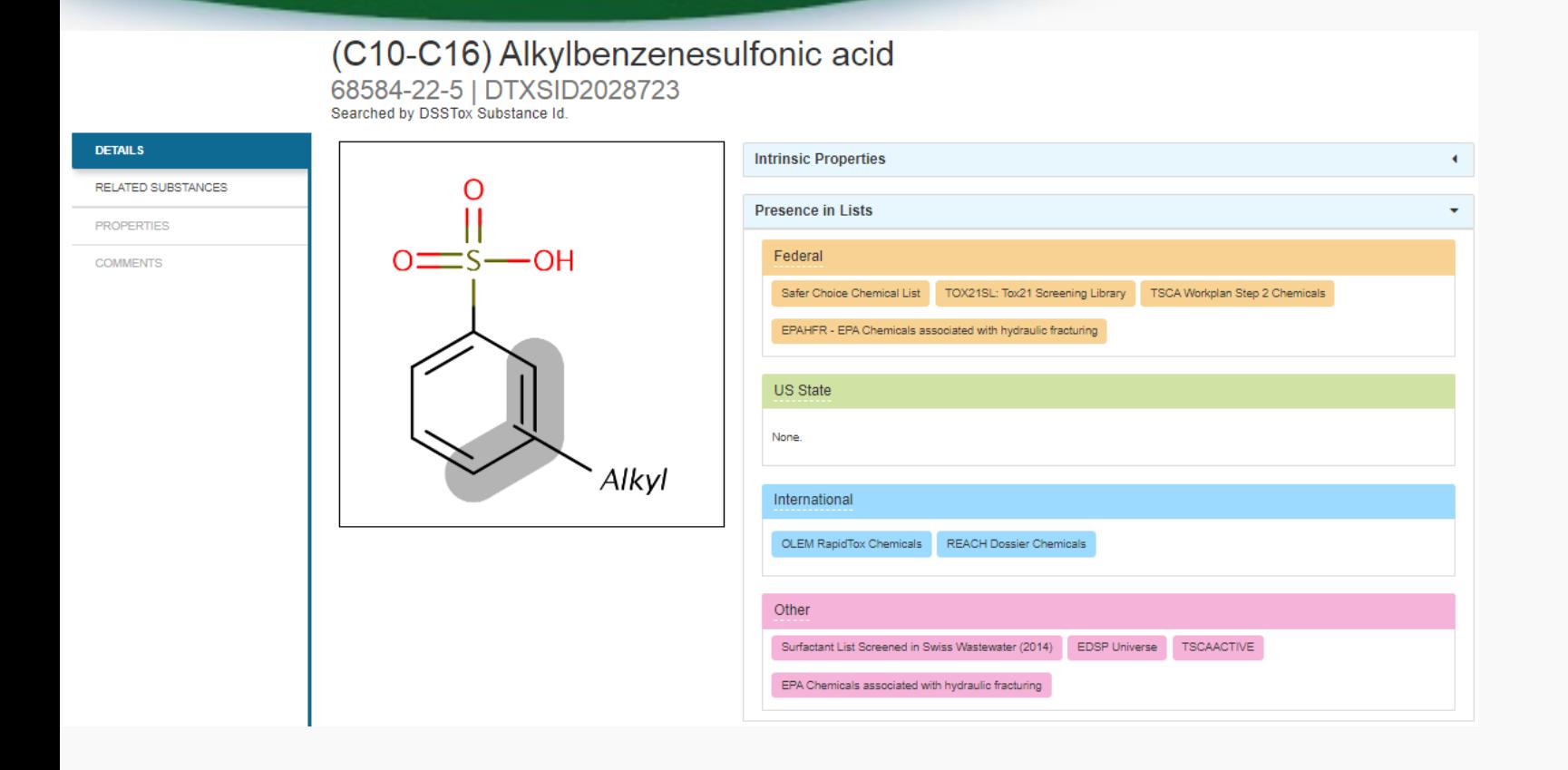

## **Markush Structures**

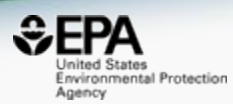

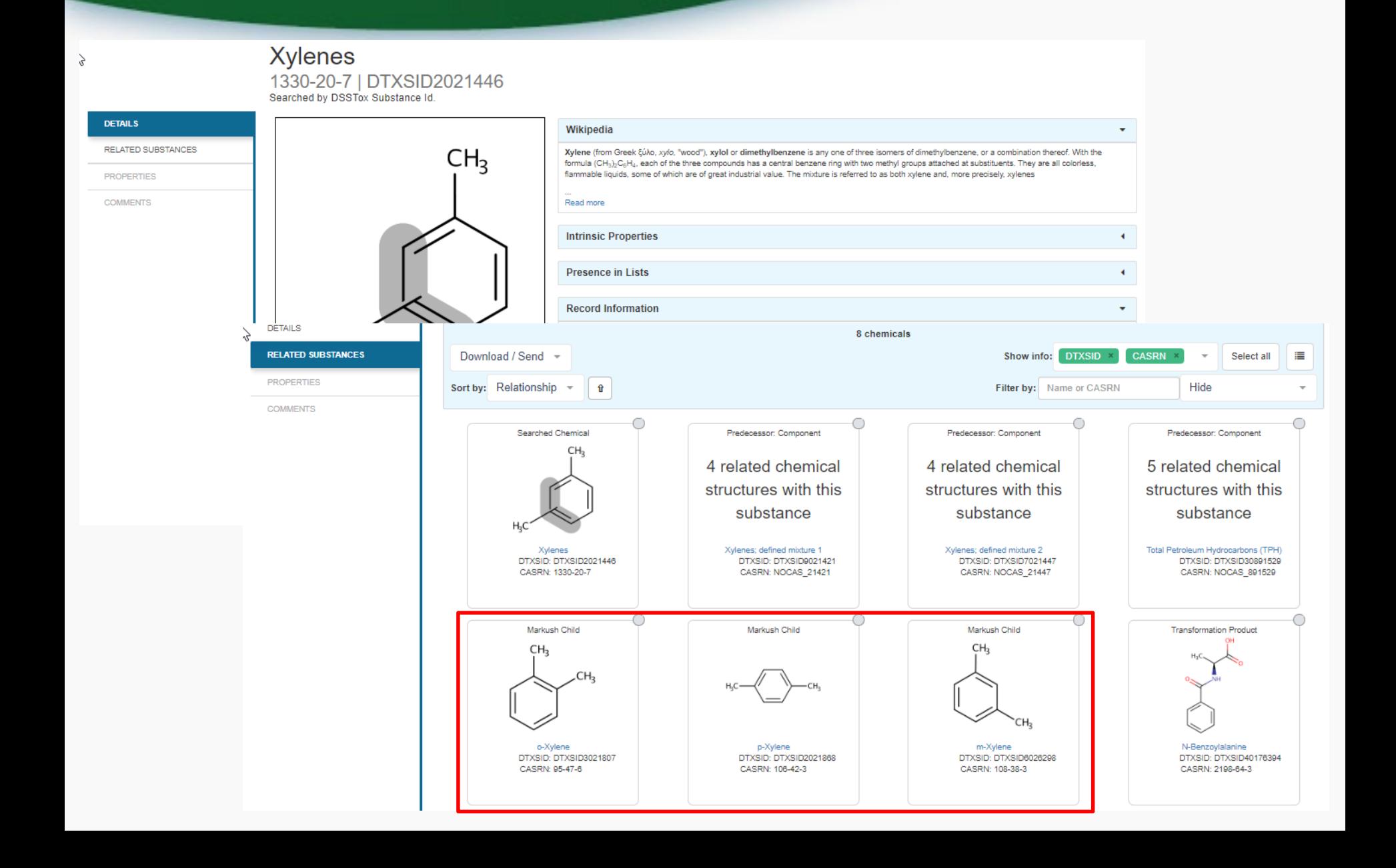

# Transformation Products

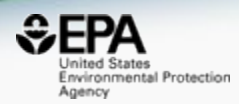

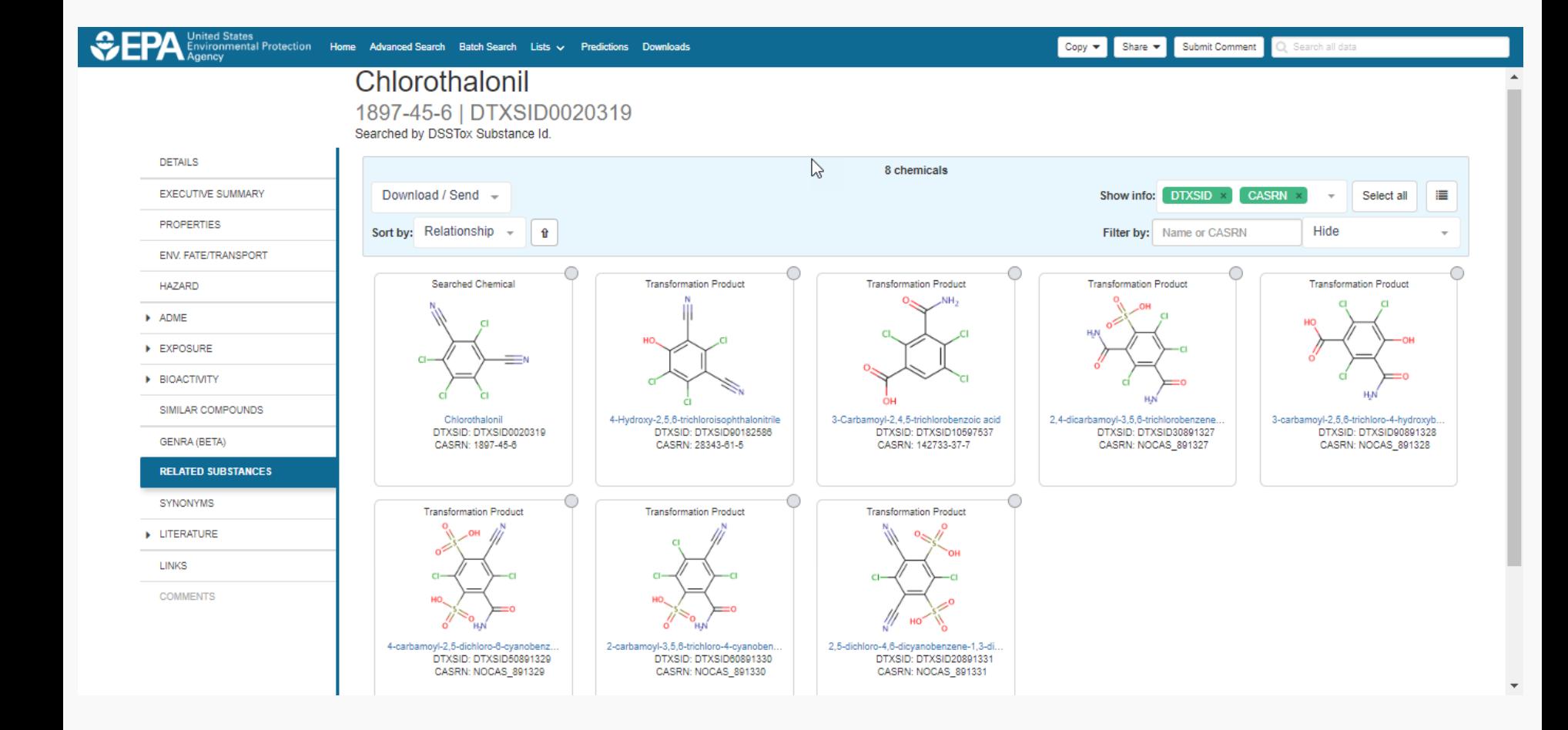

# Not just chemical "structures"

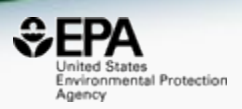

- Different chemical substances supported
	- Chemical structures
	- "UVCB chemicals" Unknown or Variable Composition, Complex Reaction Products and Biological Materials
	- Metabolites and transformation products
	- Homologous series as Markush Structures
	- Curated classes of chemicals

# • Lists of chemicals

- Submitted lists of chemicals Federal, State, International and other general lists
- Growing lists to support specific projects e.g. ToxCast phases, algal toxins, our publication datasets

## **List of Chemicals**

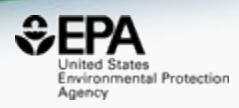

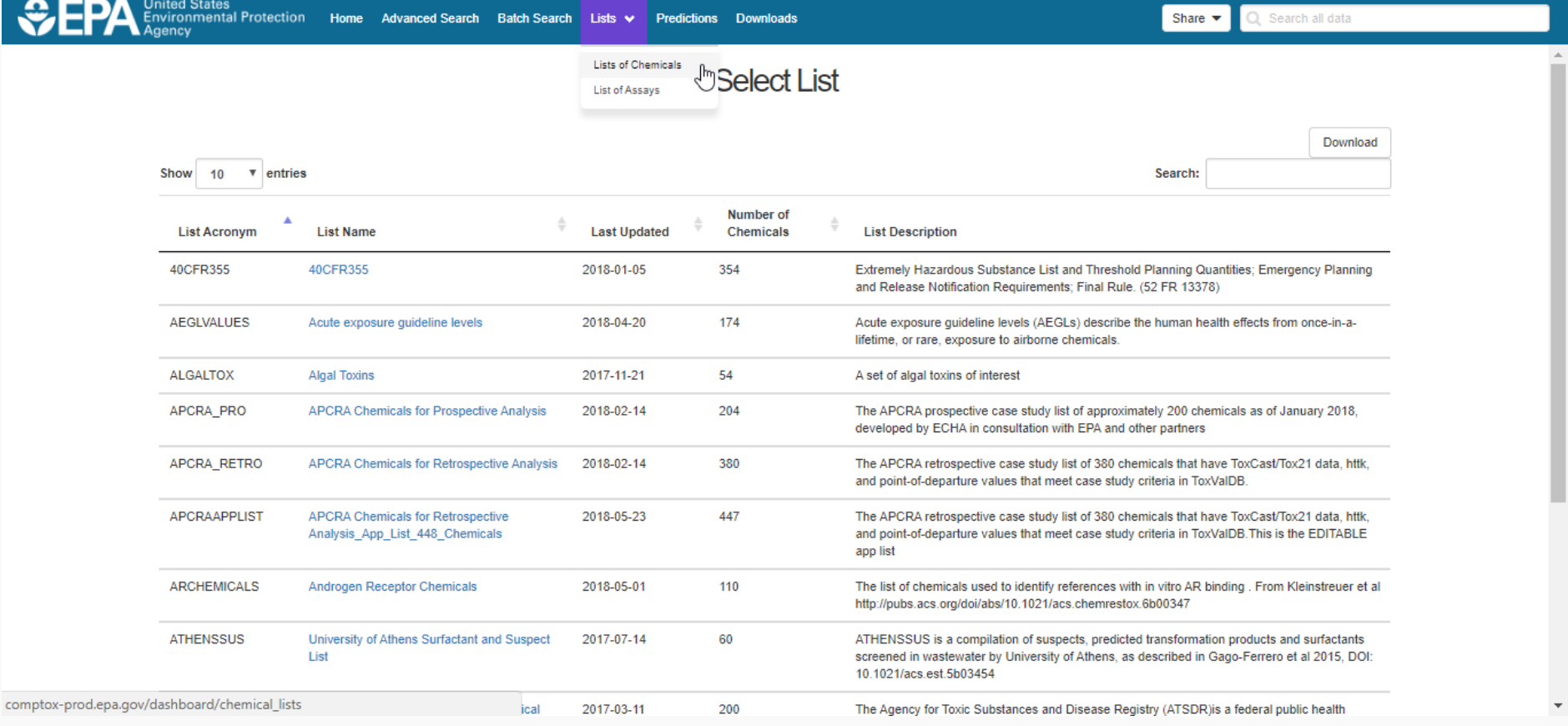

# **Algal Toxins**

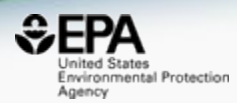

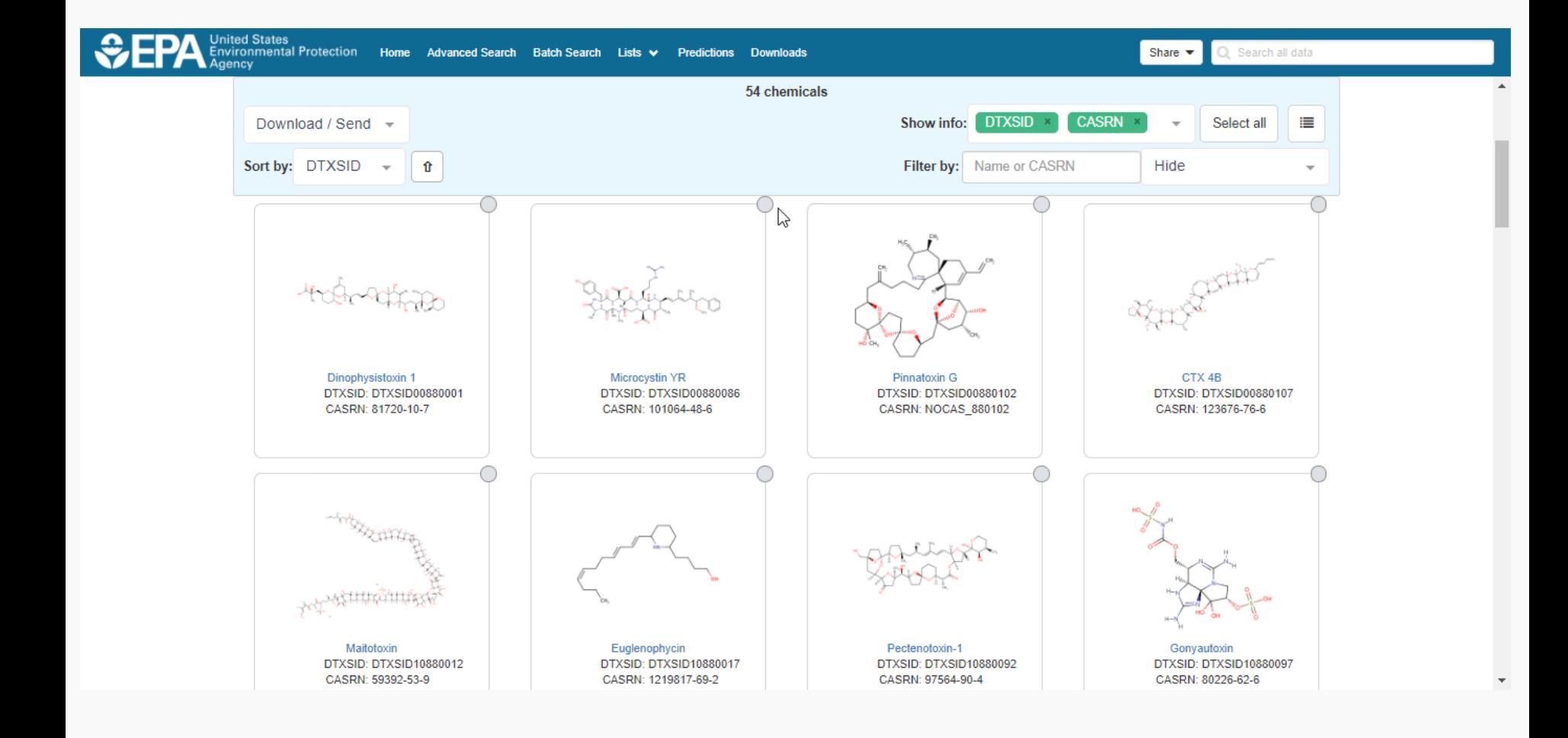

## Mass and Formula Searches Supporting Mass Spectrometry

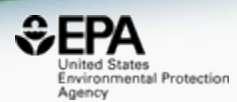

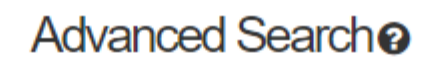

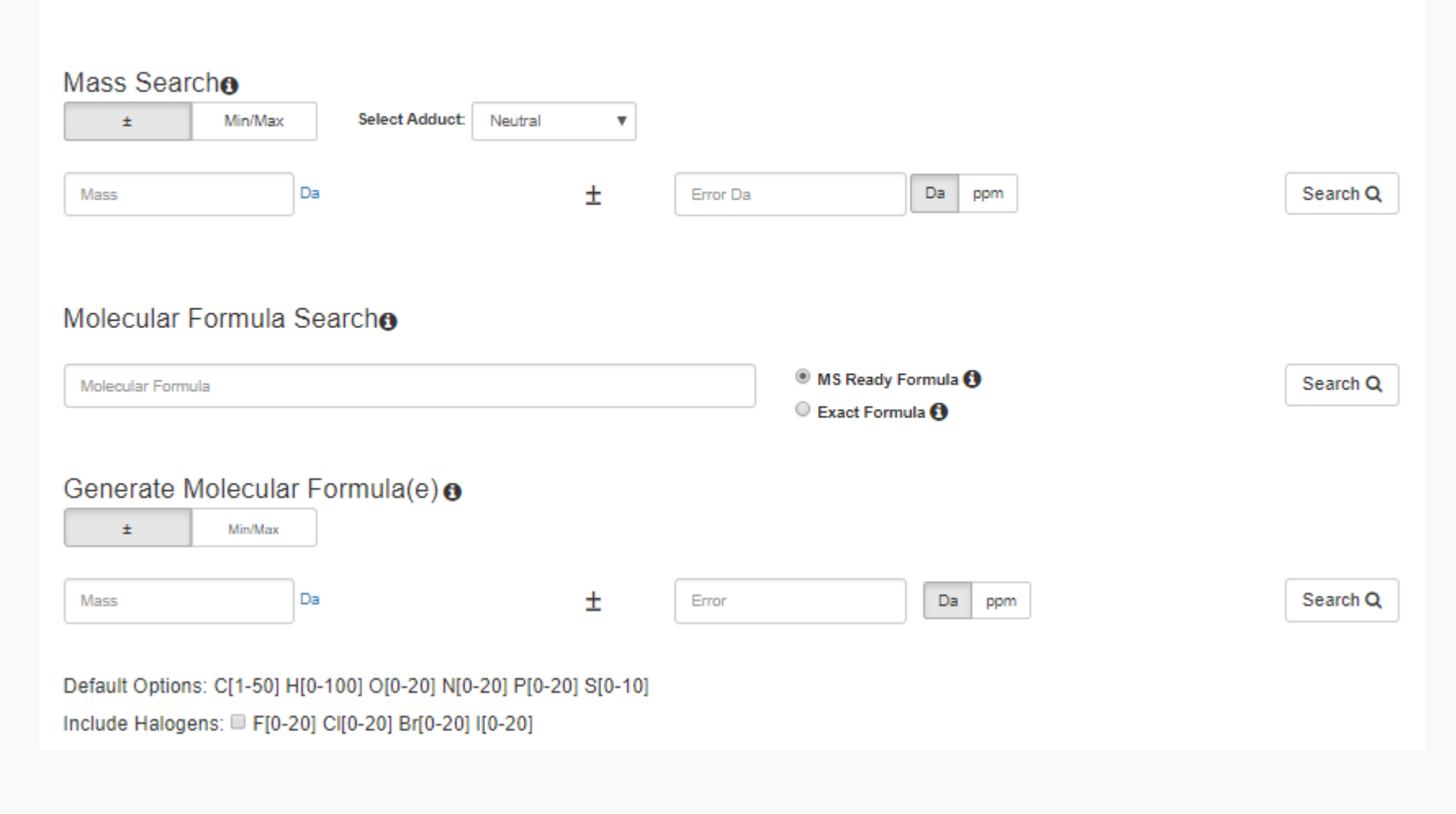

### Advanced Searches Mass Based Search

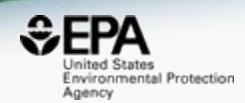

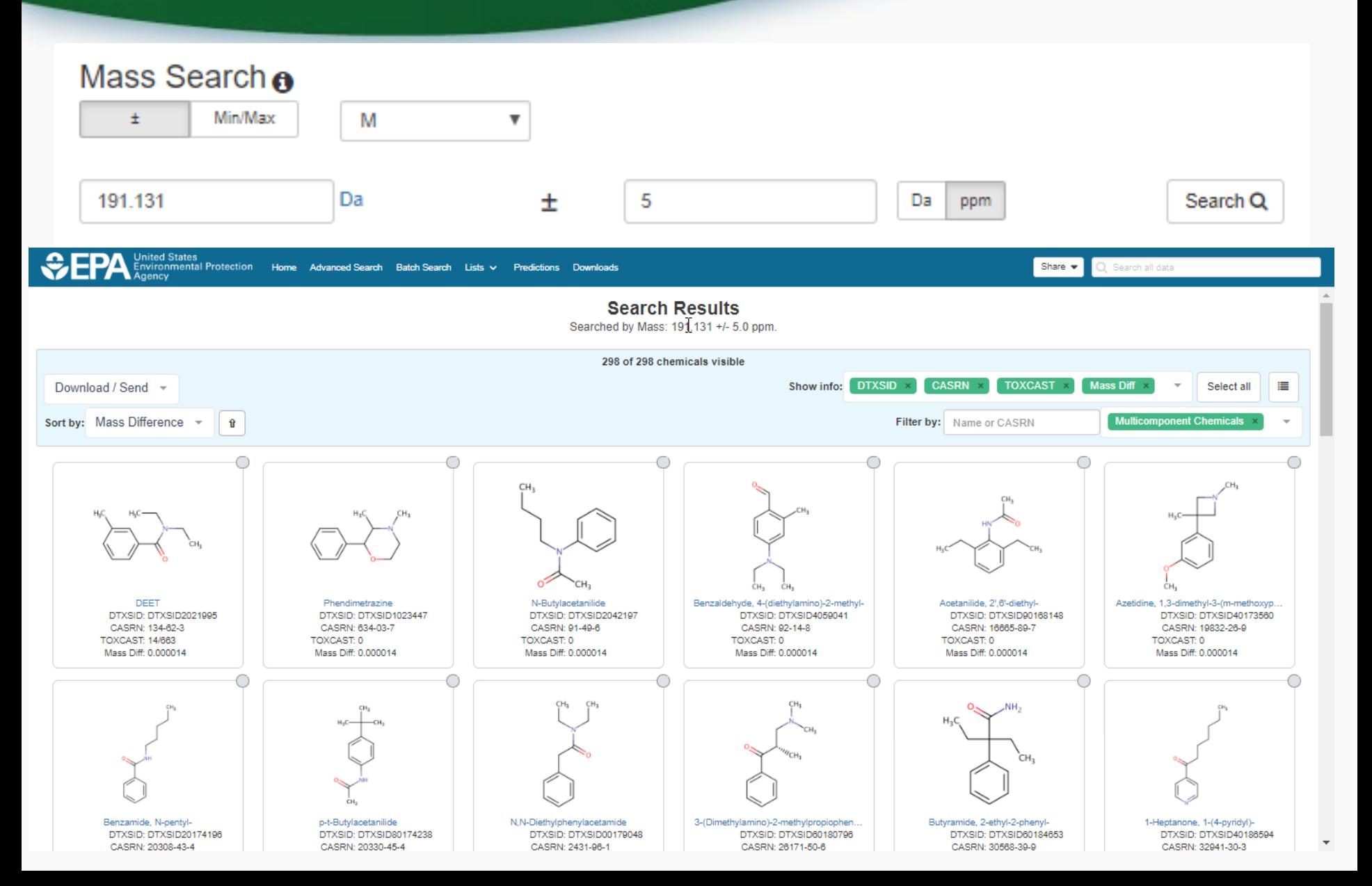

### Advanced Searches Mass Based Search

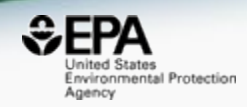

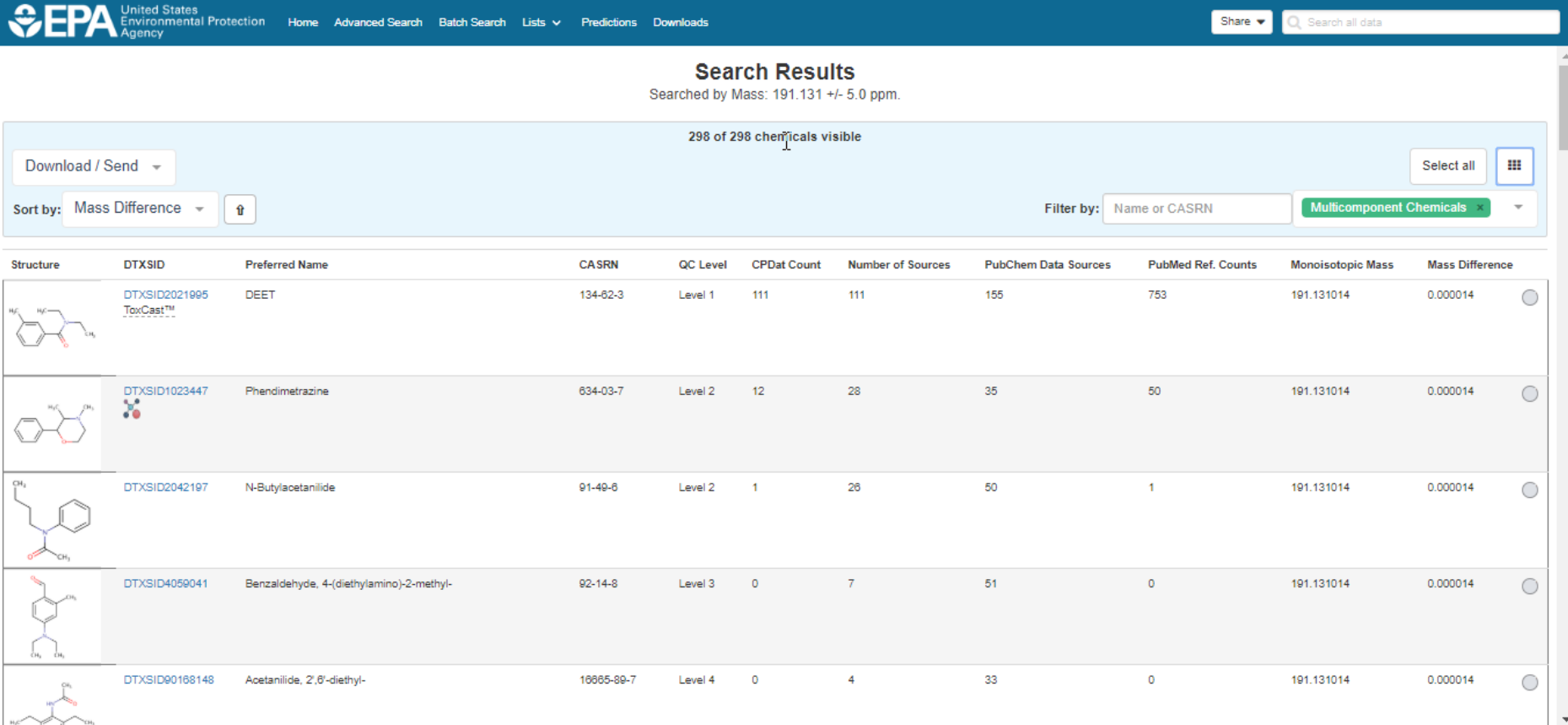

# Batch Searching

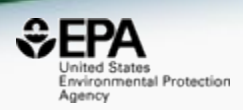

- Singleton searches are useful but we work with thousands of chemicals!
- Typical questions
	- What are the SMILES strings for a list of 1000 chemicals?
	- Do any of this list of chemicals have XXX type of data?
	- What are the predicted logP values for a list of chemicals?
	- Can I get chemical lists in Excel files? In SDF files?

# **Batch Searching**

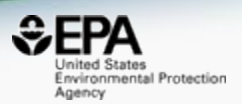

×

#### **Batch Searcho**

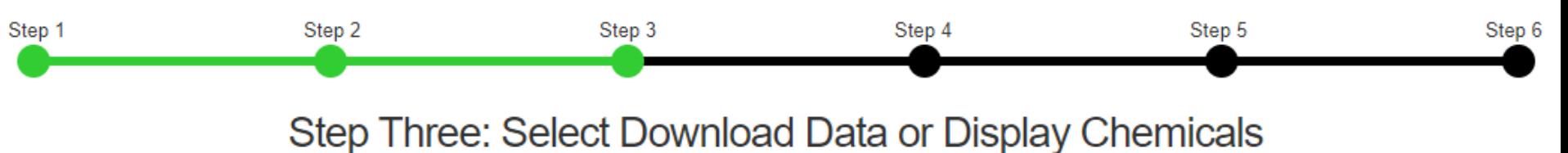

Please enter one identifier per line

#### Enter Identifiers to Search (searches should be limited to <5000 identifiers) Select Input Type(s) Fuel oil, no. 1 Ethylene oxide **Identifiers** Chloromethane 1-Chloropropan-2-one Chemical Name  $\bigoplus$ n-Hexane Ammonia **CASRN** Nickel carbonyl Phosgene Potassium cyanide InChikey  $\Theta$ Chlorodimethylsilane DSSTox Substance ID **O**

InChIKey Skeleton  $\boldsymbol{\Theta}$ 

MS-Ready Formula(e)  $\bigoplus$ 

Exact Formula(e)  $\bigcirc$ 

**Monoisotopic Mass** 

mical Data

40

# **Batch Searching**

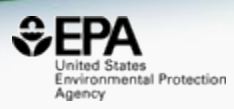

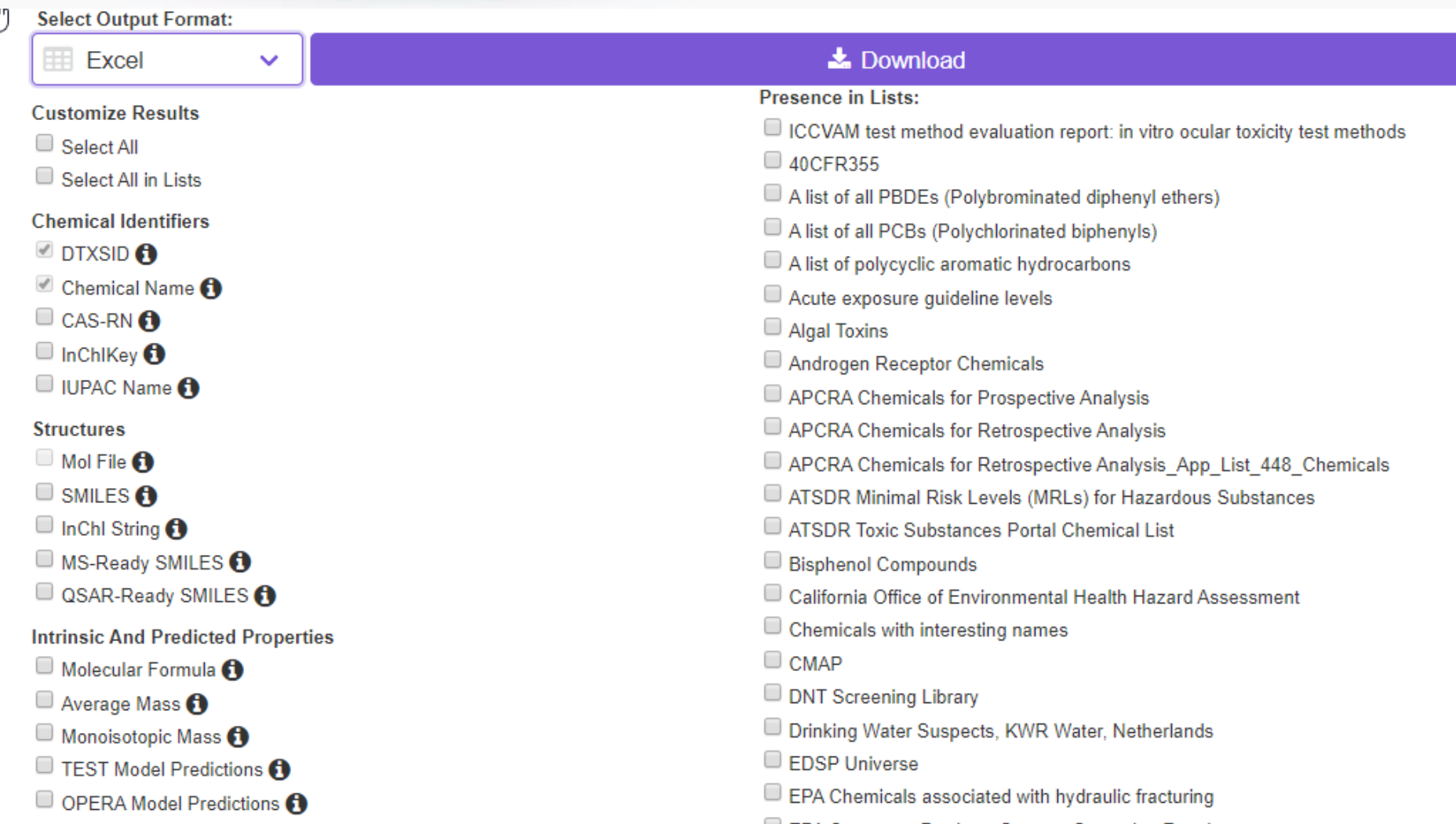

# Excel Output

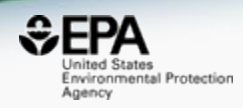

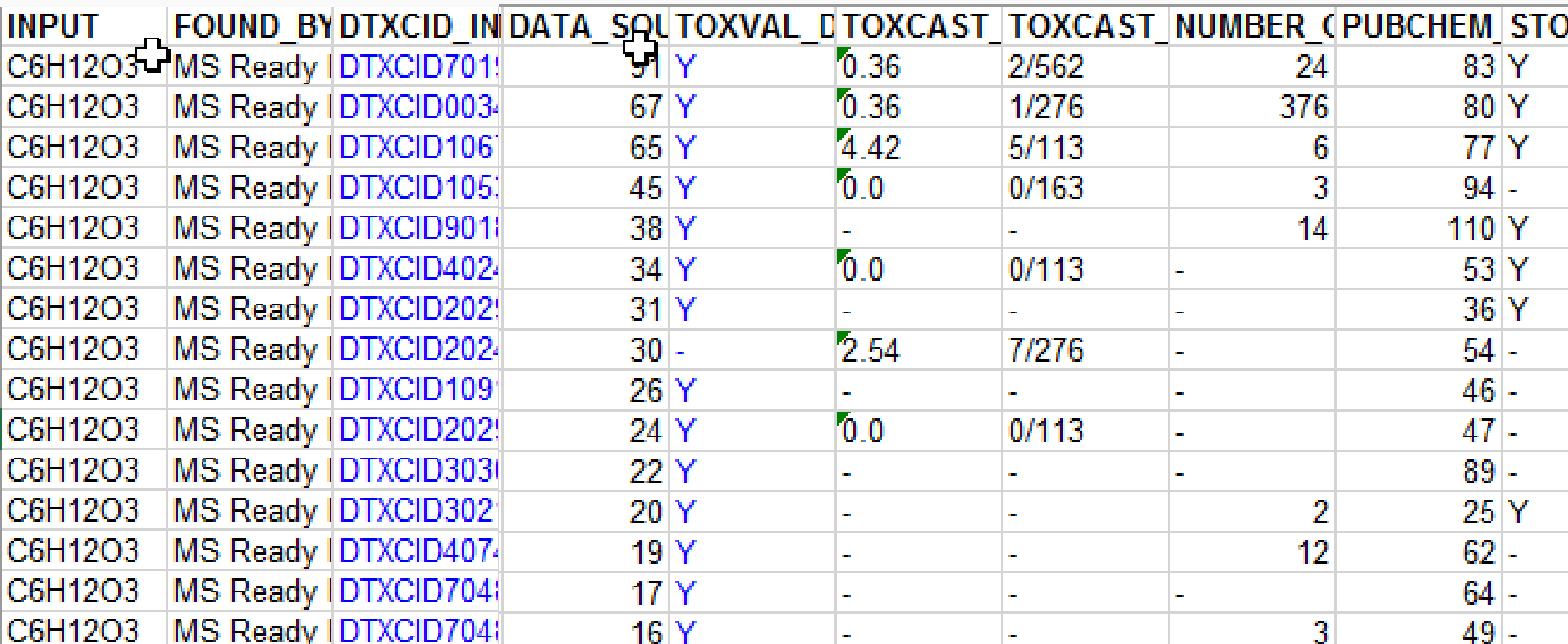

## Real-Time Predictions

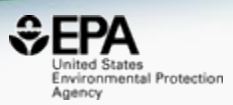

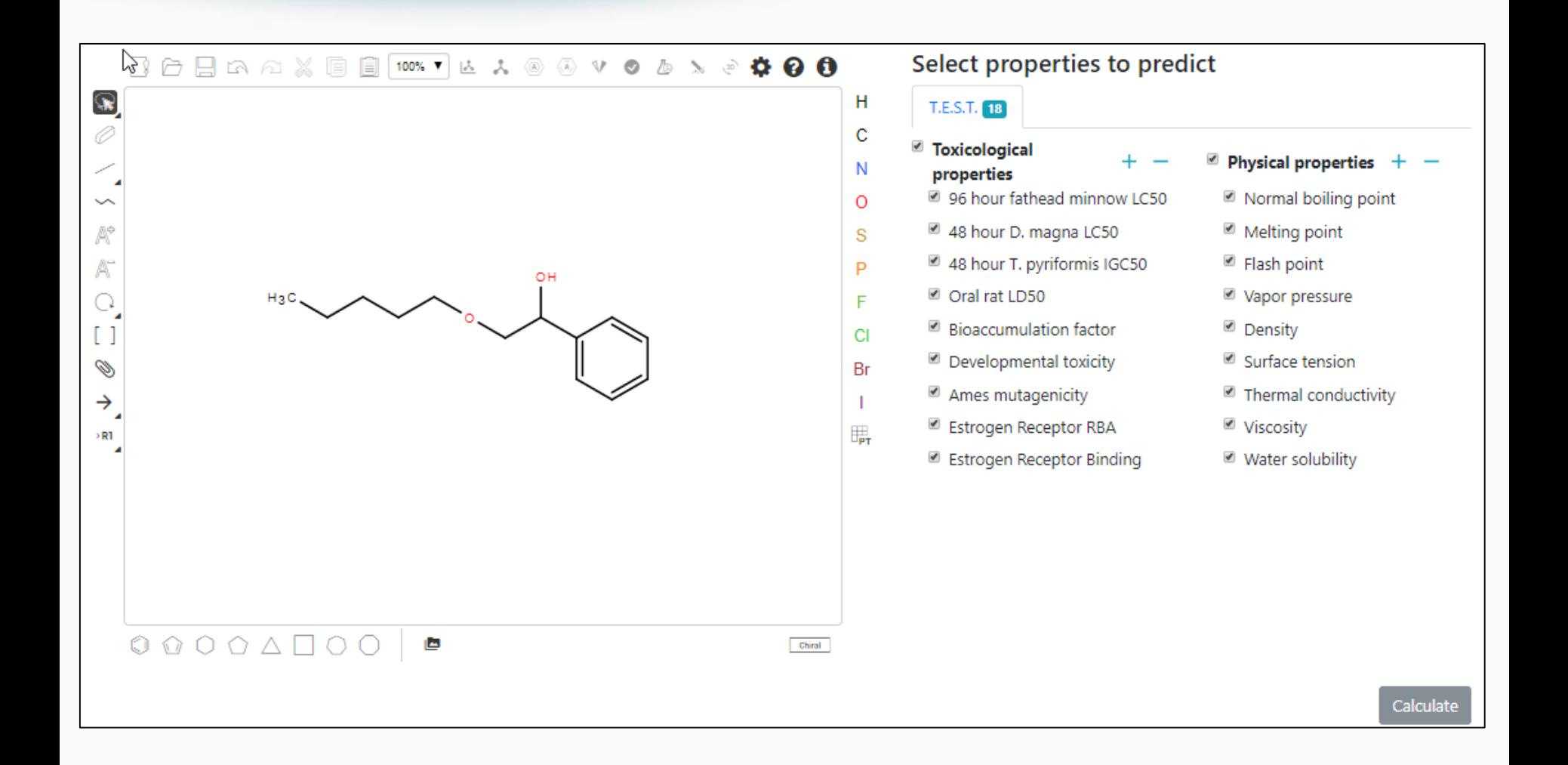

# Real-Time Predictions

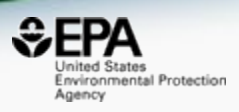

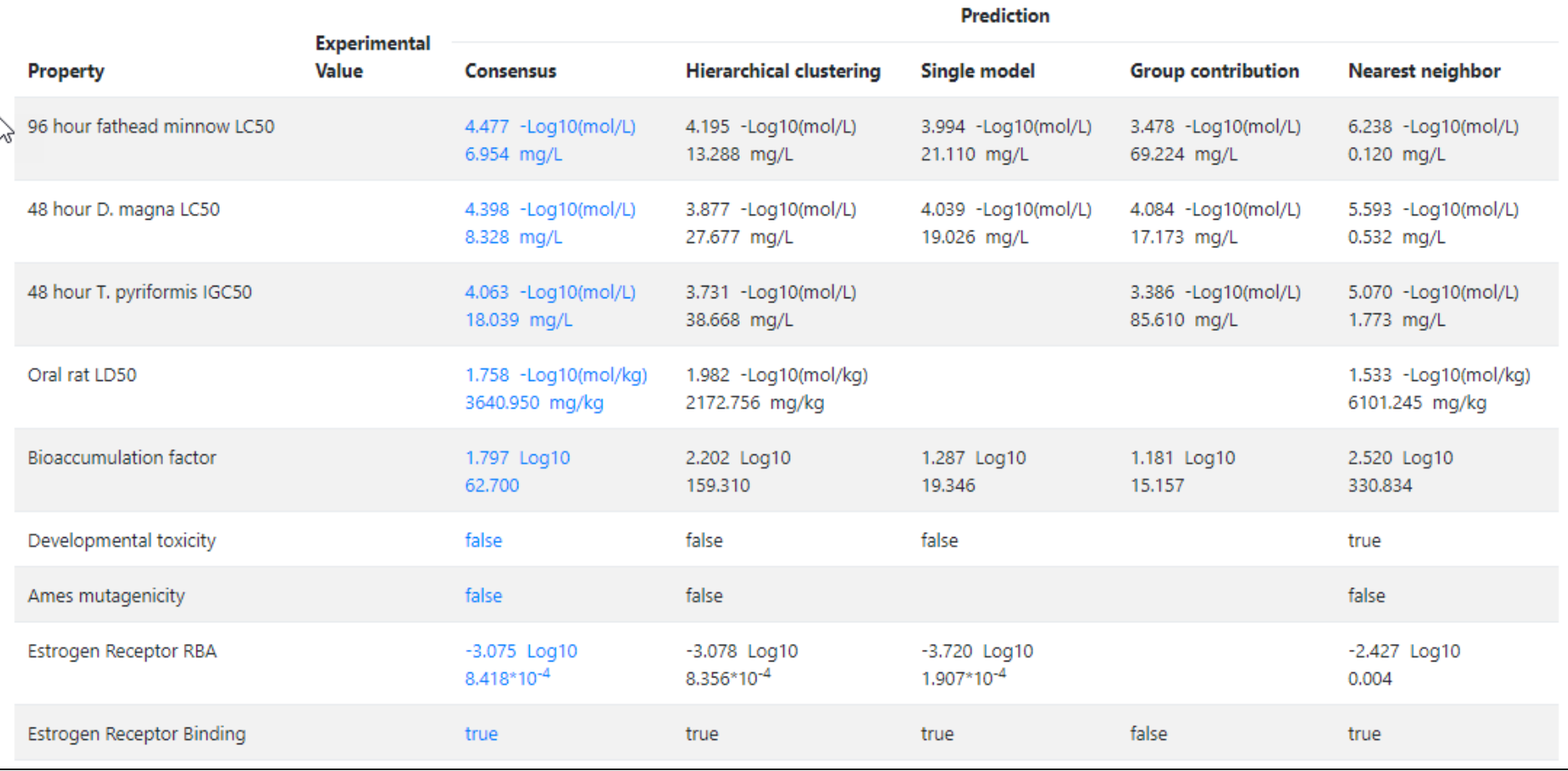

# Our support for FAIR Data

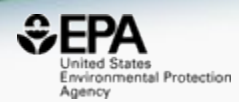

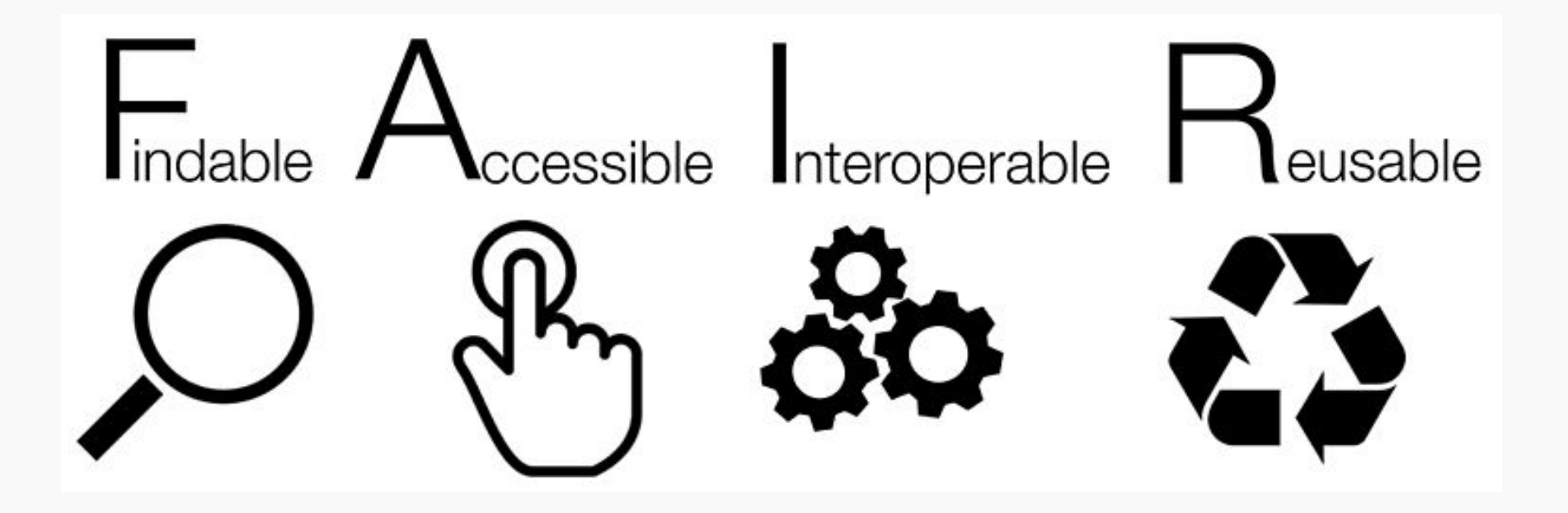

### Downloadable Data

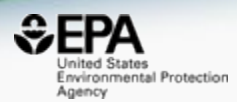

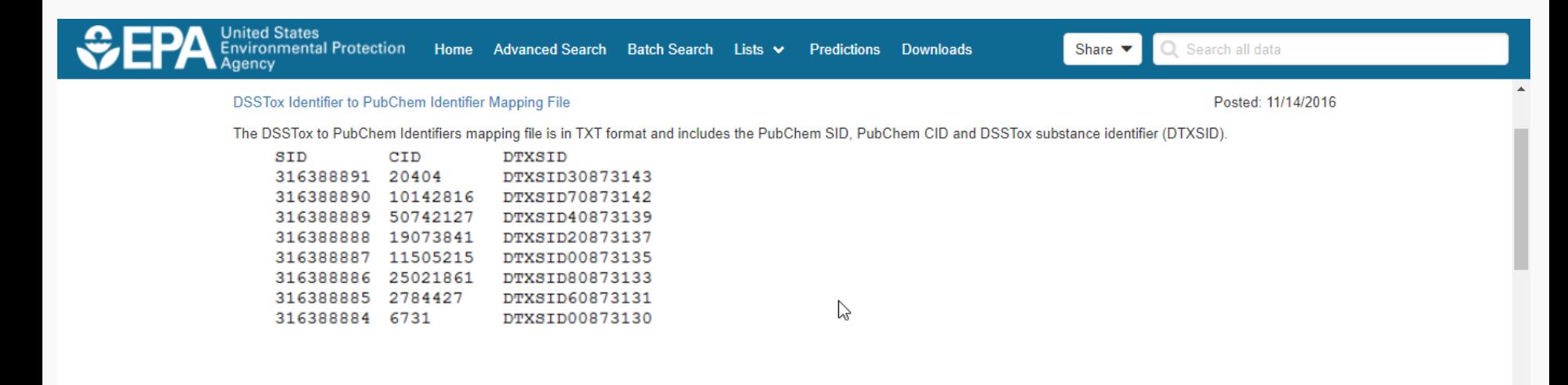

#### DSSTox identifiers mapped to CAS Numbers and Names File

The DSSTox Identifiers file is in Excel format and includes the CAS Number, DSSTox substance identifier (DTXSID) and the Preferred Name.

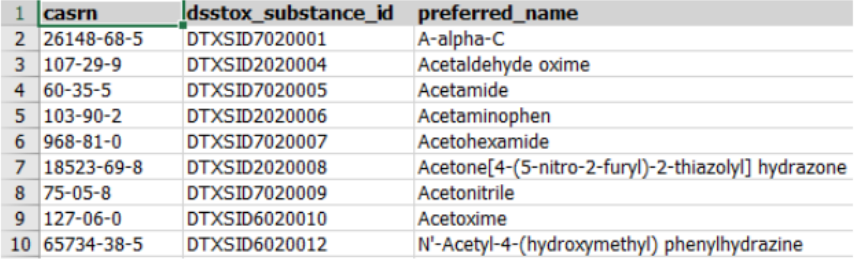

Posted: 11/14/2016

 $\overline{\mathbf{v}}$ 

# Work in Progress

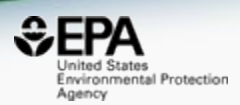

- Present work in development
	- Real time prediction using OPERA models
	- Structure/substructure/similarity search integration
	- Ongoing expansion of chemicals
	- Release of new ToxCast database (v3\_2018)
	- Addition of products data from 10s of thousands of MSDS sheets
	- Analytical Data support
		- Integration of analytical data for ToxCast/Tox21 data
		- Spectral searching against predicted Mass Spectra

# Prototype Development

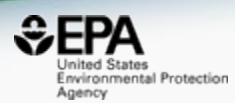

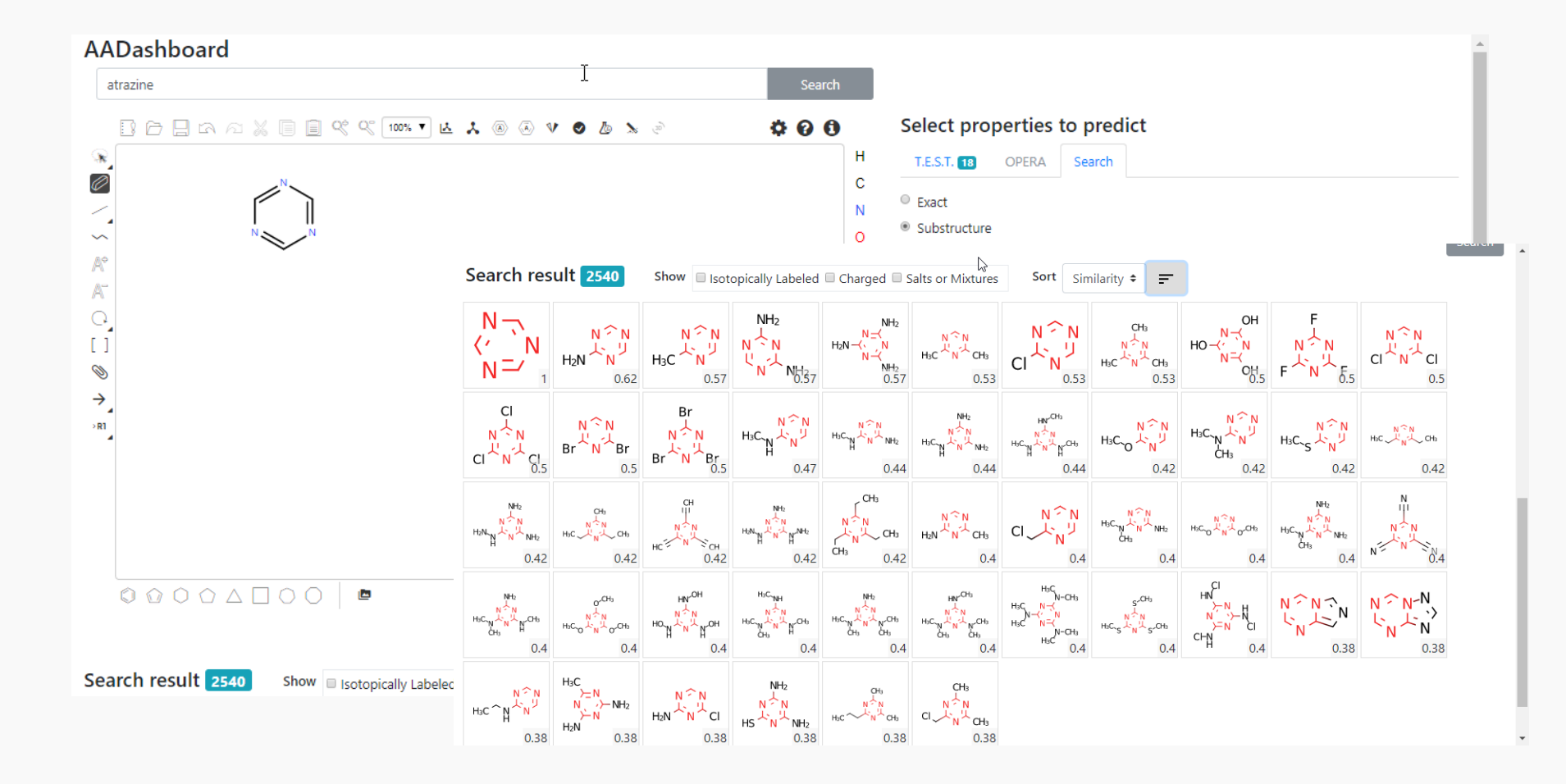

# Predicted Mass Spectra

http://cfmid.wishartlab.com/

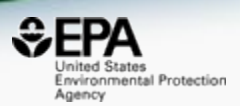

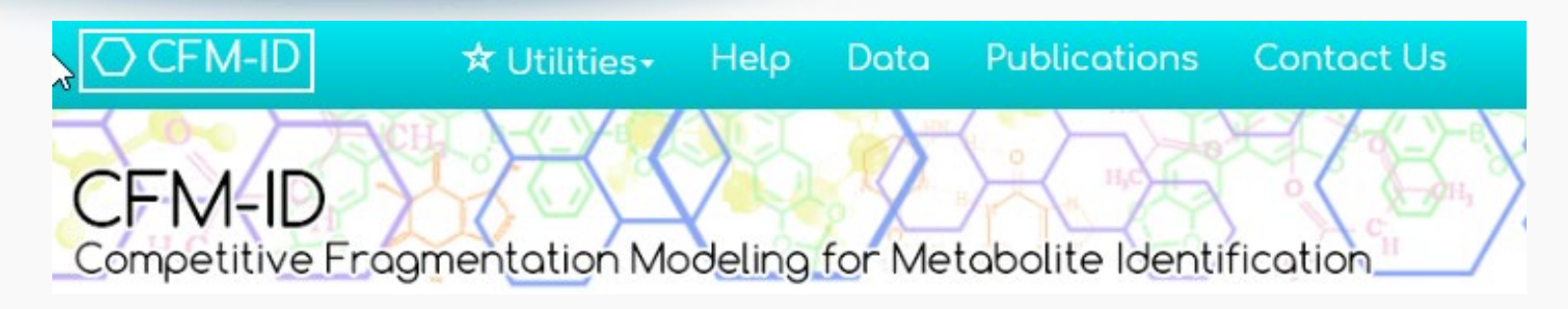

- MS/MS spectra prediction for ESI+, ESI-, and EI
- Predictions generated and stored for >700,000 structures, to be accessible via Dashboard

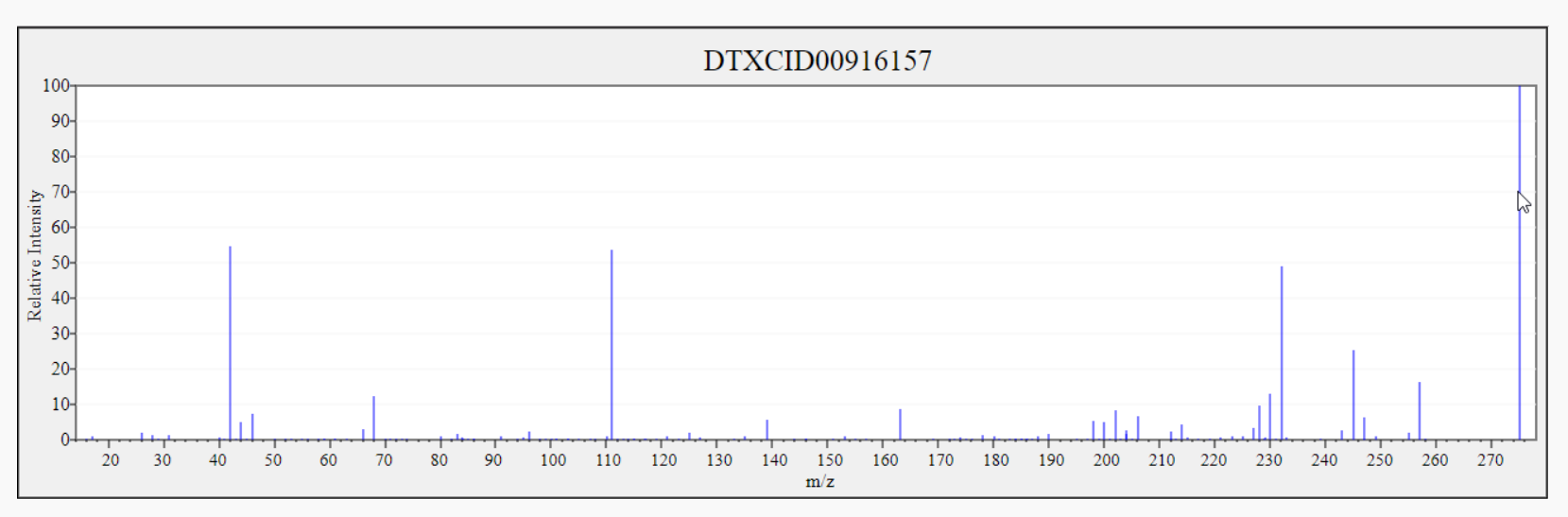

# **Conclusion**

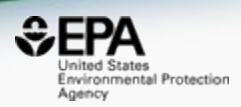

- The EPA CompTox Dashboard provides access to data for ~875,000 chemicals, ToxCast assays and associated product use categories
- High quality data from ongoing curation efforts
- An integration hub for multiple "modules"
	- Experimental and predicted properties
	- Human and Ecological Hazard data
	- Exposure data products, data in the environment
	- *In vitro* bioassay data ToxCast/Tox21
	- Literature searching Google Scholar and PubMed
	- Specialized searches mass/formula for analytical support
	- Batch searching and Real Time Predictions
- Data and functionality increases with every release

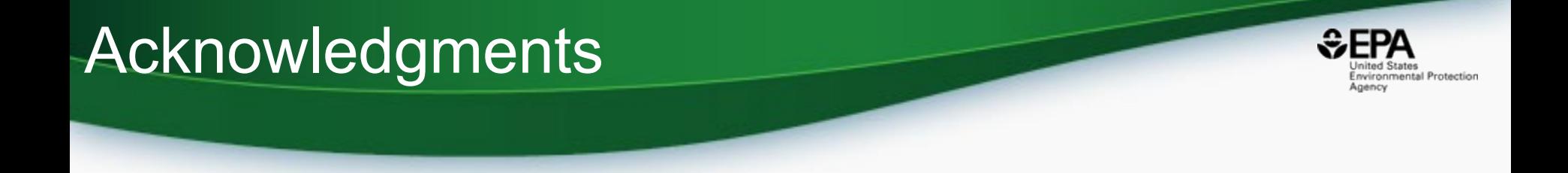

- The NCCT CompTox Chemistry Dashboard Development Team
- NERL scientists (Jon Sobus, Elin Ulrich) Mass Spectrometry
- Kamel Mansouri OPERA models
- Todd Martin and Valery Tkachenko TEST predictions
- Nancy Baker Abstract Sifter

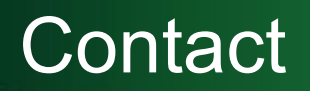

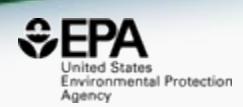

#### **Antony Williams**

US EPA Office of Research and Development

National Center for Computational Toxicology (NCCT)

[Williams.Antony@epa.gov](mailto:Williams.Antony@epa.gov)

**ORCID**: <https://orcid.org/0000-0002-2668-4821>